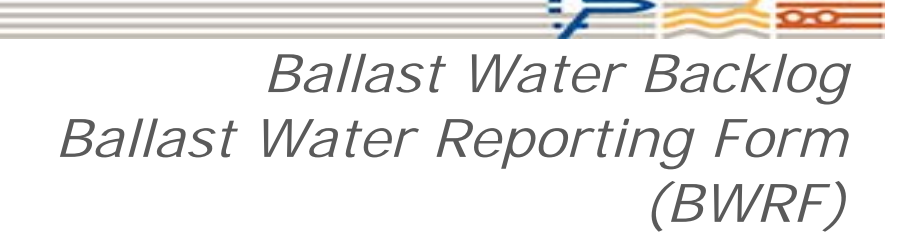

DATA DICTIONNARY AND TRANSFORMATION PROCESS Transport Canada

> Document Version 1.0 October 2017

TC RDIMS# 13246033

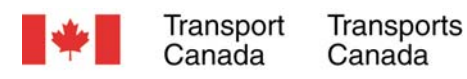

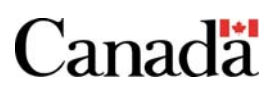

# **Contents**

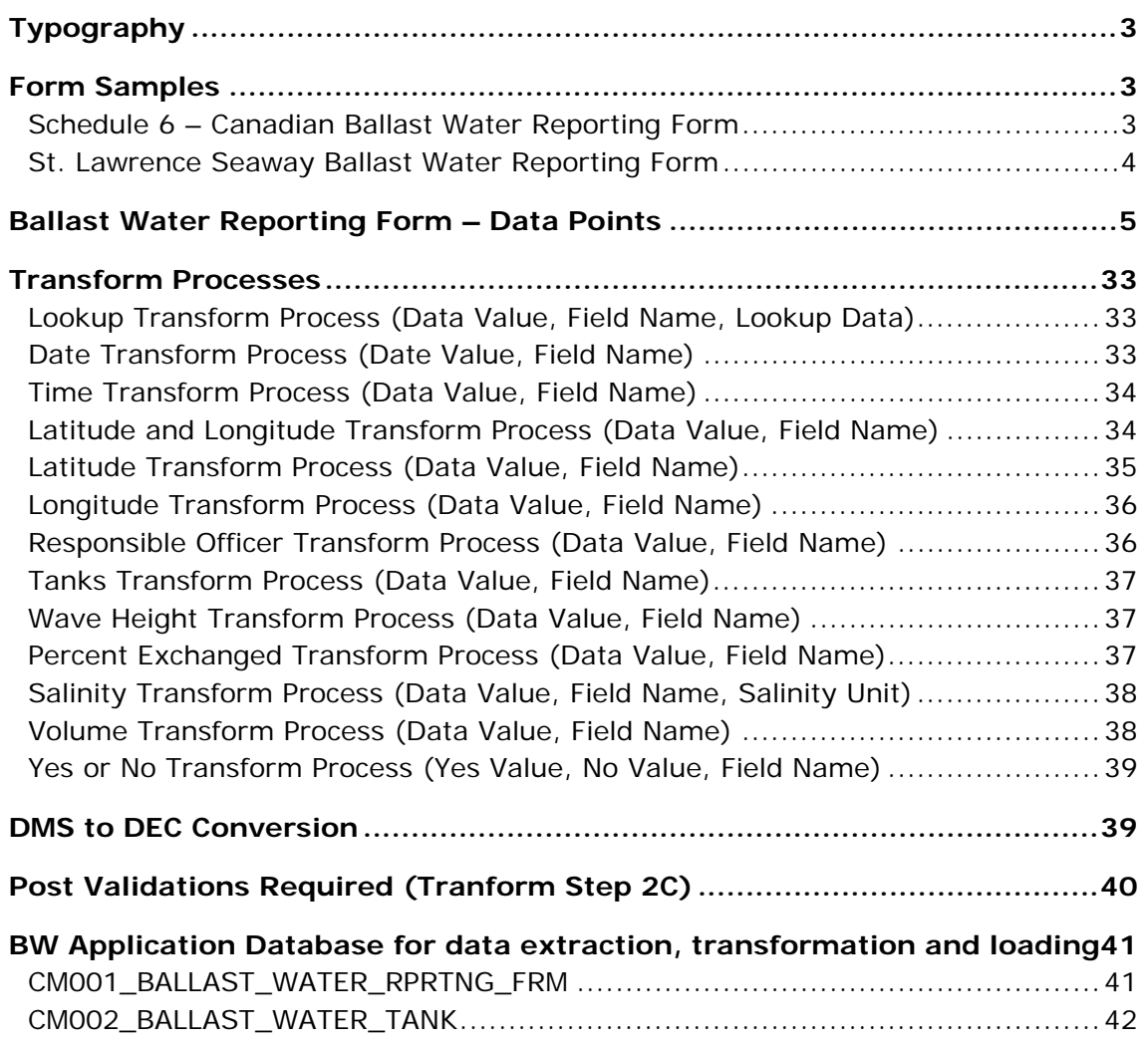

# **Typography**

Every effort has been made to adhere to the following conventions:

- < > (or greater than and less than symbols) are delimiters to enclose textual strings in instructions. < > should not be included as part of the text. For example <CANADA> means CANADA.
- " (or quotation marks) indicates a variable or parameter name. For example, "Date Value" refers to a parameter called Data Value.

# **Form Samples**

# Schedule 6 - Canadian Ballast Water Reporting Form

Transport Transports<br>Canada Canada

#### SCHEDULE 6 - CANADIAN BALLAST WATER REPORTING FORM

Amended Form YES ⊠ NO

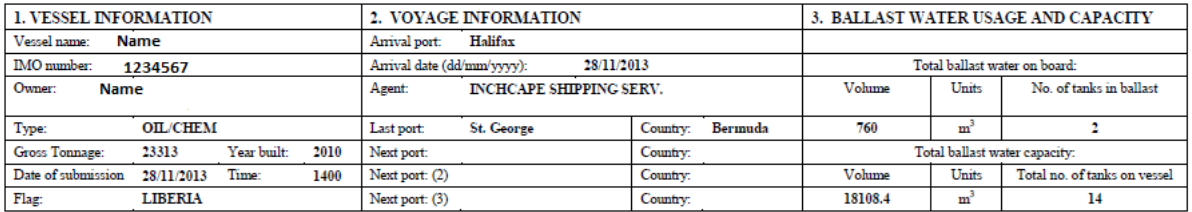

#### 4. BALLAST WATER MANAGEMENT Total No. Ballast Water Tanks to be discharged:  $\bf{0}$

How many tanks have undergone exchange? 13 How many tanks have undergone alternate management?  $\quad$ 

Please specify alternative method(s) used, if any: N/A

If no ballast water management conducted, state reason why not:

Ballast water management plan on board?  $\hspace{0.1em}\mathsf{YES}\boxtimes\mathsf{NO}\ \Box$ Management plan implemented? YES  $\boxtimes$  NO  $\Box$ 

IMO ballast water guidelines on board [Resolution A. 868(20)]?  $\,\mathrm{YES} \boxtimes \,$  NO  $\Box$ Canadian ballast water regulations on board? YES  $\boxtimes$  NO  $\Box$  Date October 2010

5. BALLAST WATER HISTORY: RECORD ALL TANKS. (BW SOURCES are the last uptakes prior to any ballast water management practices.)

 $N/A$ 

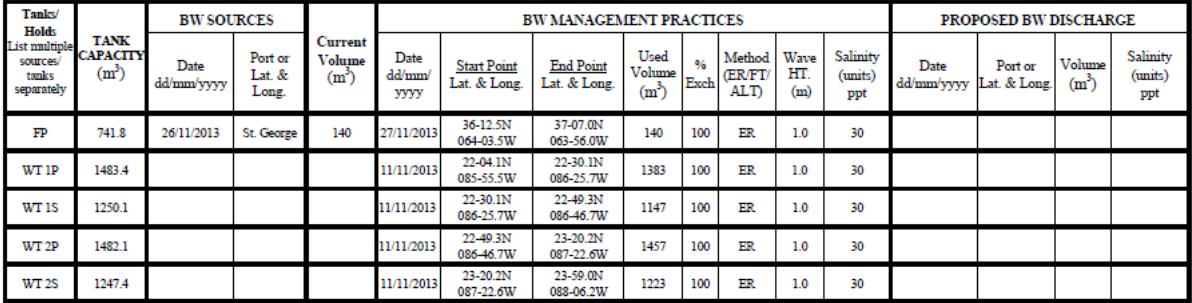

Ballast Water Tank Codes: Forepeak = FP, Aftpeak = AP, Double Bottom = DB, Wing = WT, Topside = TS, Cargo Hold = CH, Other = O, ER= Empty/Refill, FT=Flow Though, ALT= Alternate Method

6. Will water be added to any tanks containing only residual ballast and sediment, and then subsequently discharged into waters under Canadian jurisdiction? YES  $\Box$  NO  $\boxtimes$ 7. If the answer to #6 is "Yes", has the residual ballast water been exposed to salinity conditions equivalent to ballast exchange?  $YES \Box NO \Box$ 

8. RESPONSIBLE OFFICER'S NAME AND TITLE: C/OFF Michal

**Figure 1: Schedule 6 Form Example**

# St. Lawrence Seaway Ballast Water Reporting Form

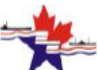

ST. LAWRENCE SEAWAY BALLAST WATER REPORTING FORM  $\Box$   $\blacksquare$ 

Nov. 12, 2009

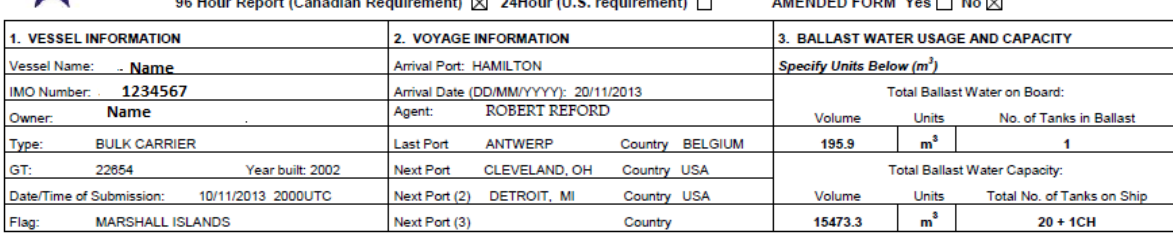

4. BALLAST WATER MANAGEMENT (see instructions) Total No. Ballast Water Tanks to be discharged: 1

How many tanks underwent exchange: 1 How many tanks underwent alternative management: 19

Find a space specify alternative method(s) used, if any.<br>
INDERWENT SALT WATER FLUSHING<br>
If no ballast water management conducted, state reason why not: 12 upper stool tanks are blinded and separated from ballast system.

IMO ballast water guidelines on board [res. A.868(20)] YES  $\boxtimes$  NO  $\square$  CANADIAN BW Reg. Dated: 08/062006 USA 33CFR 151 Subpart C\_Y\_ D\_Y\_

5. BALLAST WATER HISTORY: RECORD ALL TANKS. (BW Sources is last BW intakes prior BW Management practices)

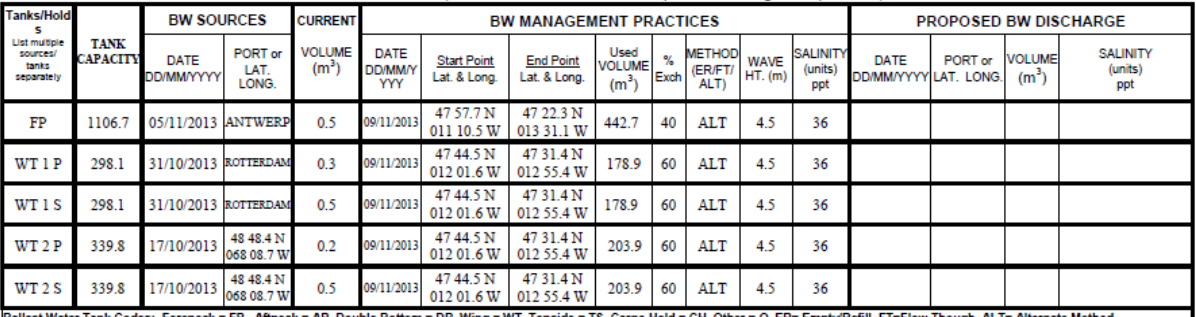

Ballast Water Tank Codes: Forepeak = FP, Aftpeak = AP, Double Bottom = DB, Wing = WT, Topside = TS, Cargo Hold = CH, Other = O, ER= Empty/Refill, FT=Flow Though, ALT= All 6. Will water be added to any tanks containing only residual ballast and sediment, and then subsequently discharged during the same voyage? YES 区 NO □

7. If the answer to #6 is YES:

a) Has the residual ballast water been exposed to salinity conditions equivalent to ballast exchange? YES MO MO

8. RESPONSIBLE OFFICER'S NAME AND TITLE: WALTER L.

- CHIEF OFFICER

**Figure 2: Seaway Form Example**

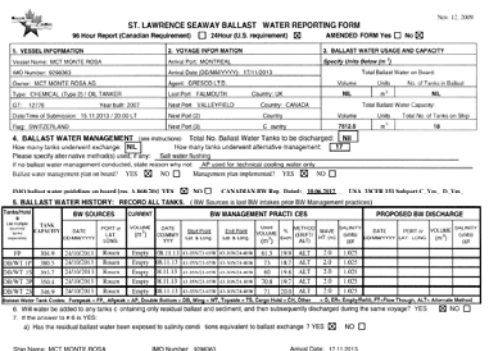

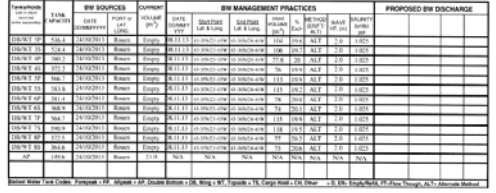

Sergy Melkto

LE OFFICIENTINA ME AND TITLE: CHEF OFFICER

#### **Figure 3 Multiple Page Seaway Form Example**

# **Ballast Water Reporting Form – Data Points**

Both the "Schedule 6 – Canadian Ballast Water Reporting Form" and the "St. Lawrence Seaway Ballast Water Reporting Form" have the same data points requirements, however, the location may vary based on which form and form version is being processed. These variances are the responsibility of the vendor to identify and accomodate. It should also be noted that some form versions may have additional information over and above what is detailed here and should be ignored.

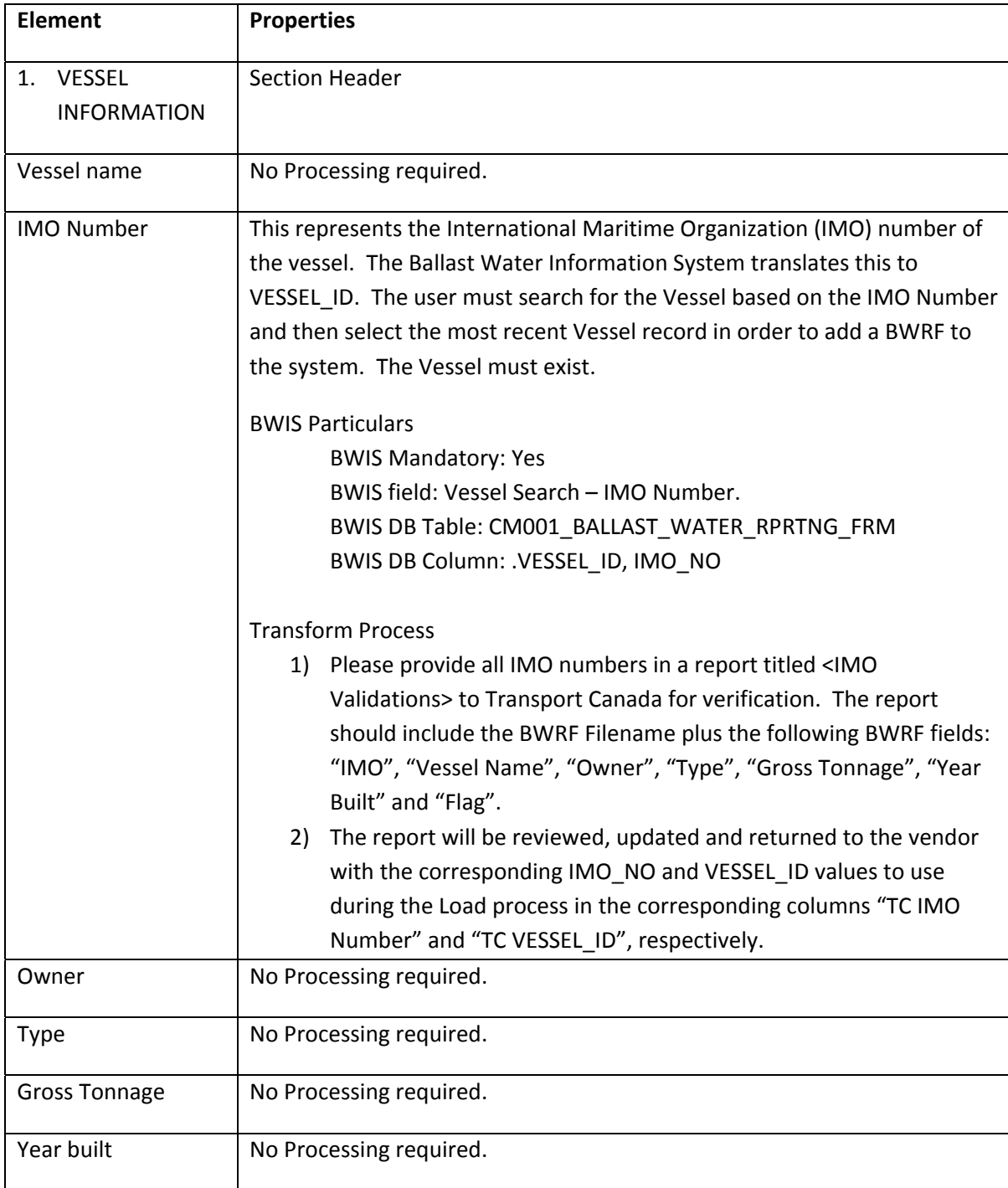

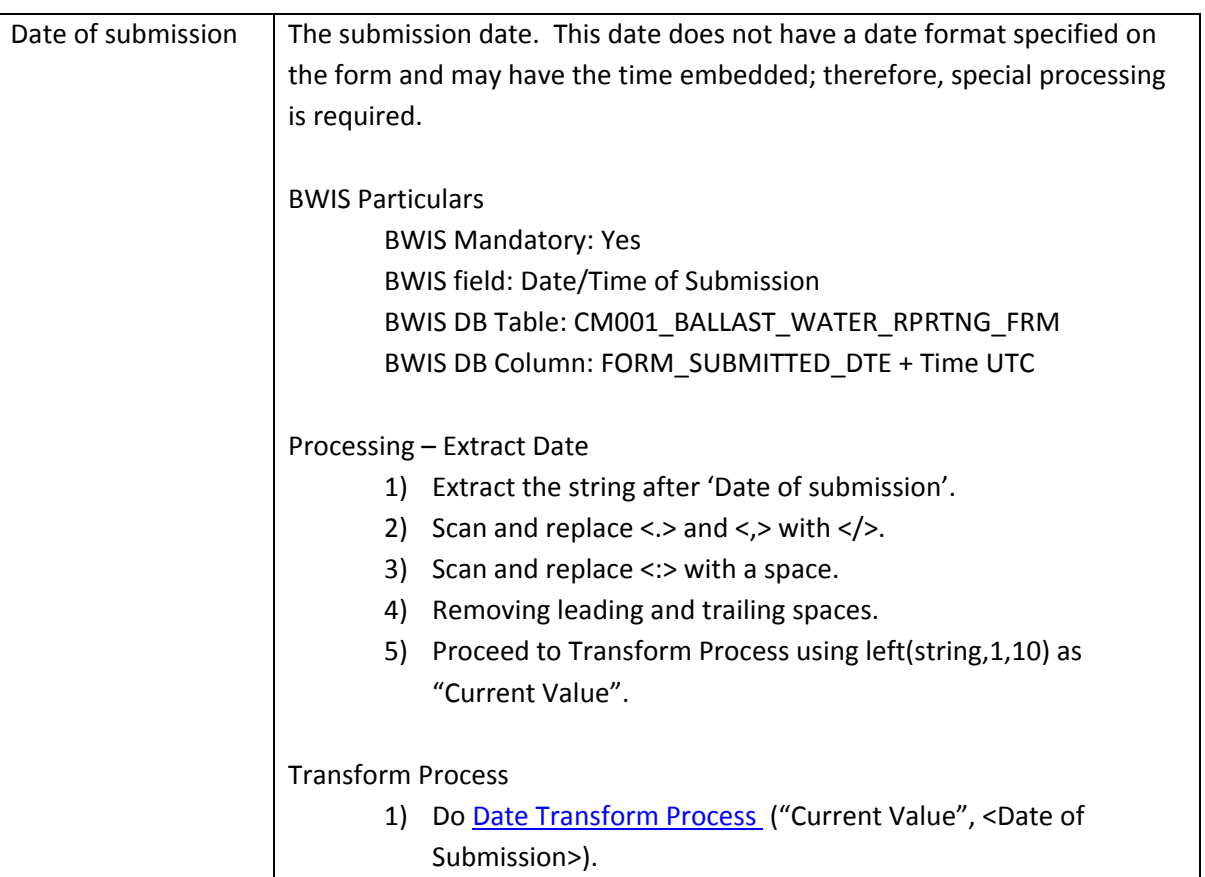

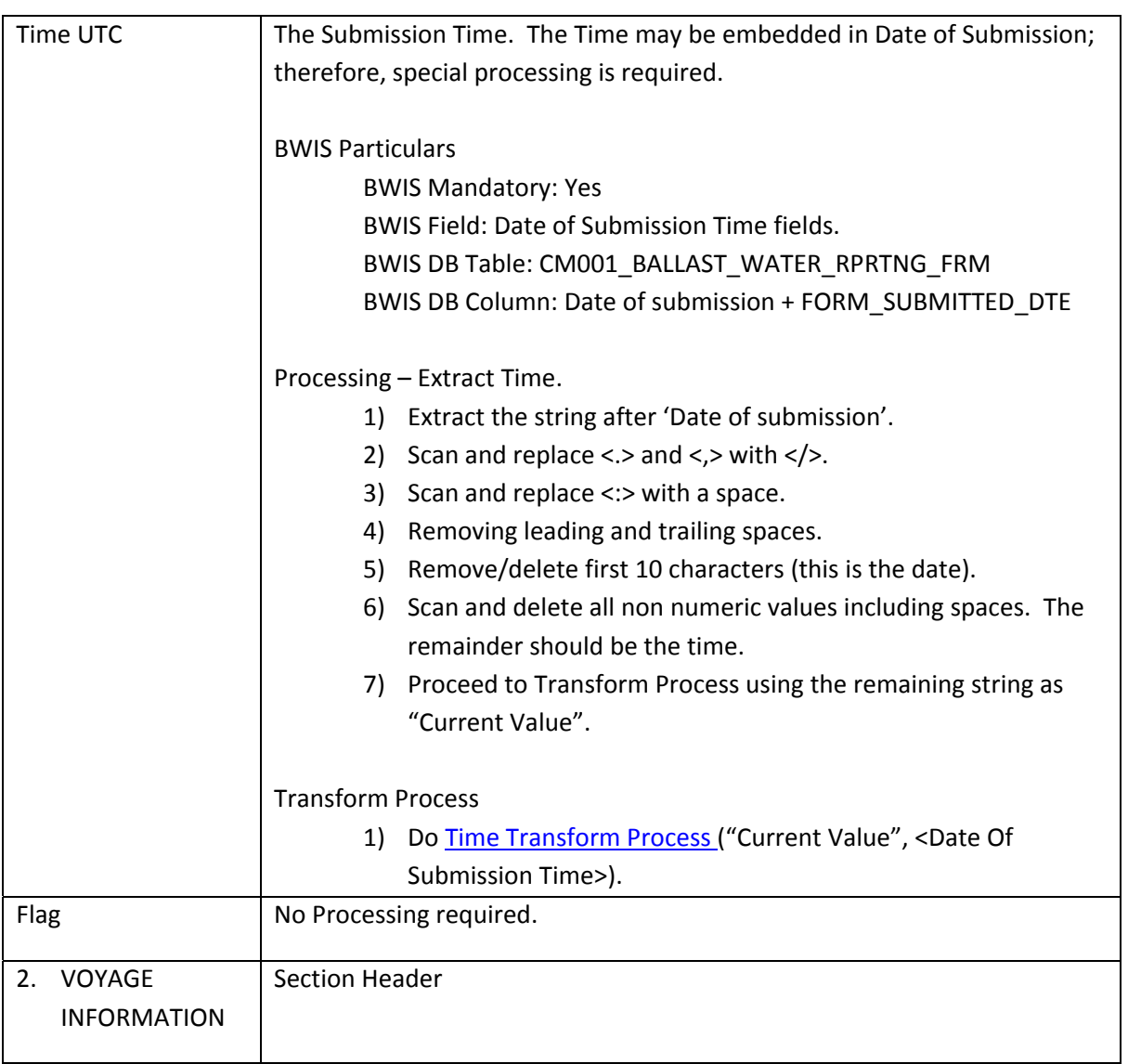

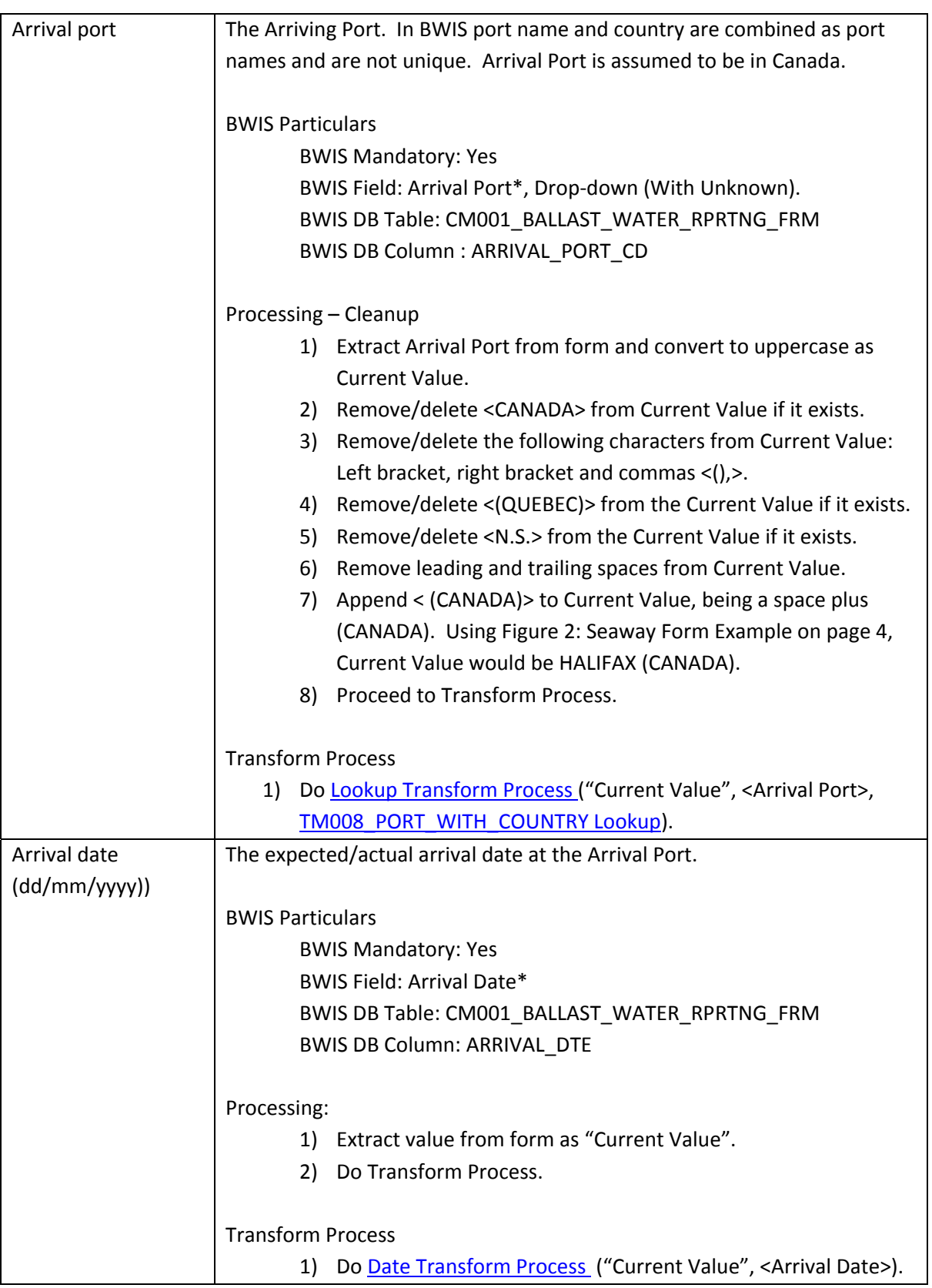

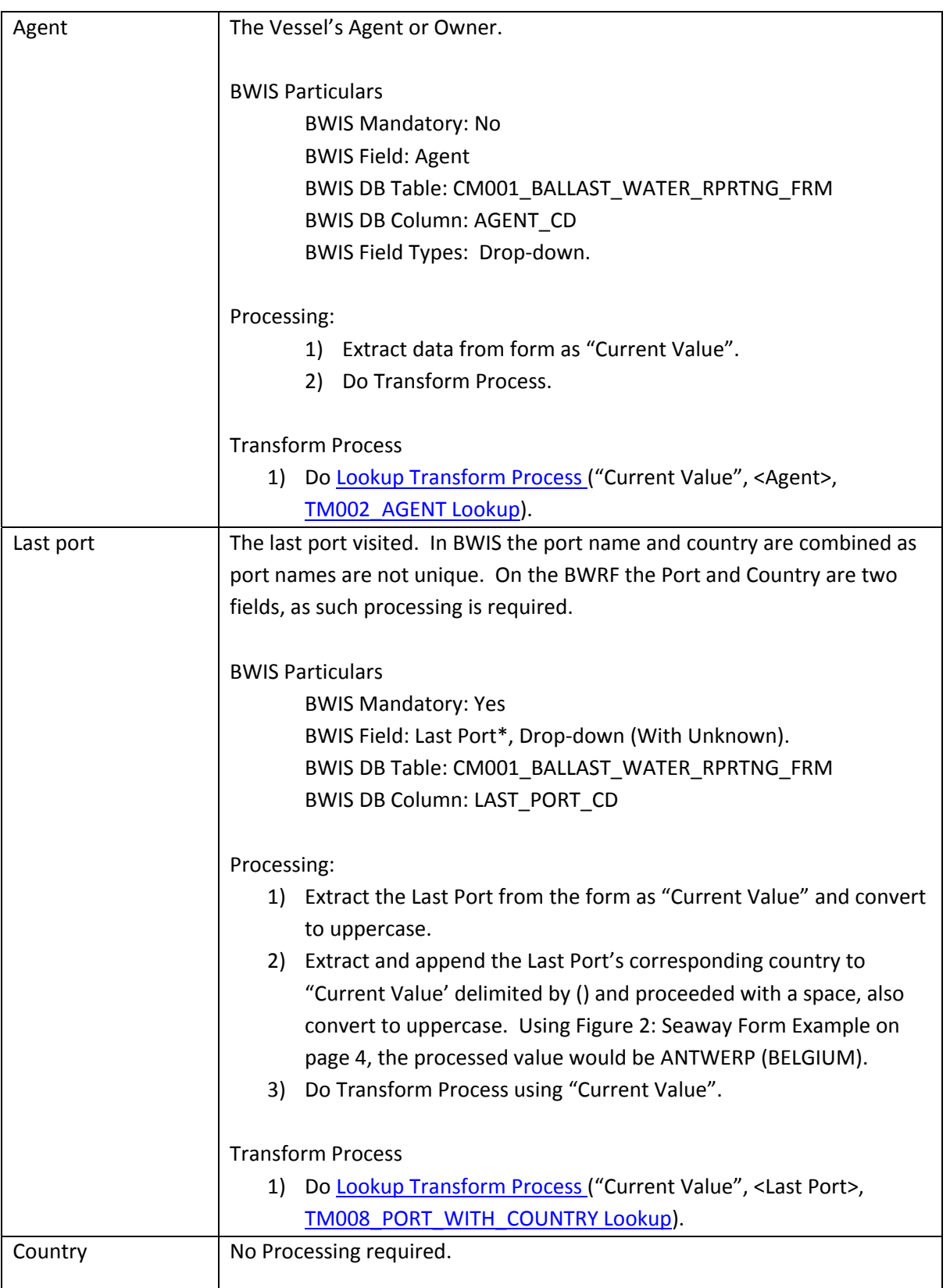

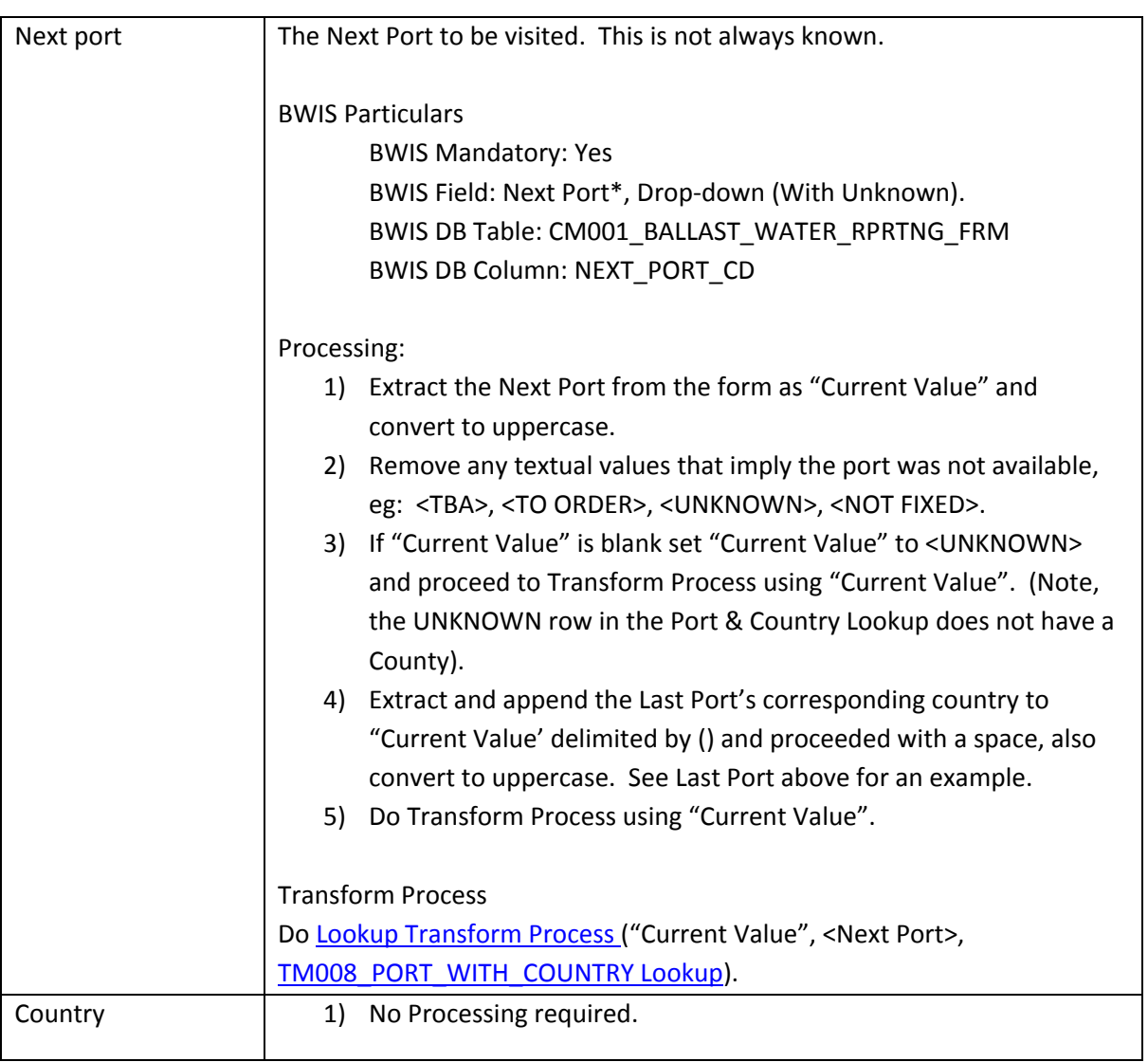

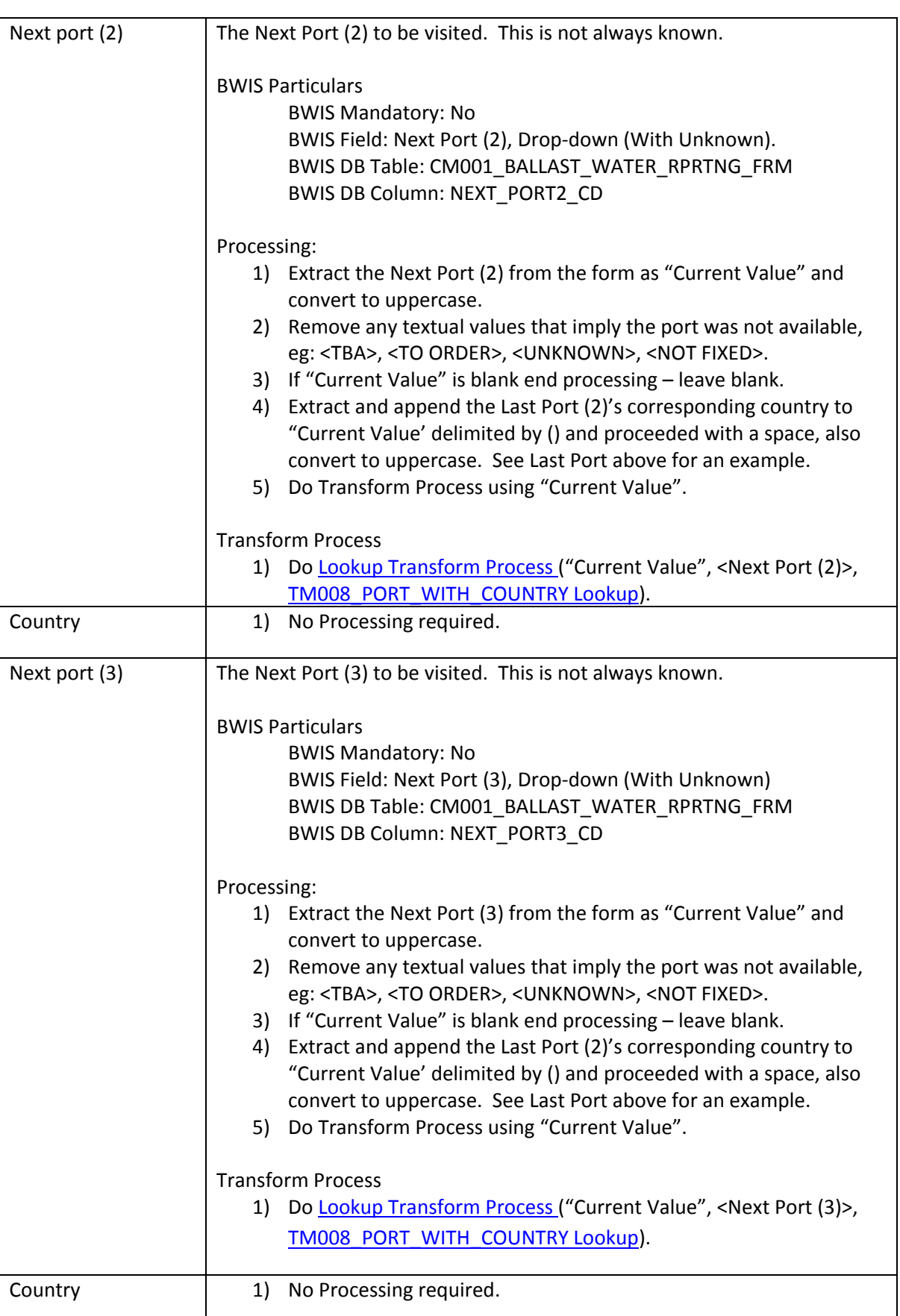

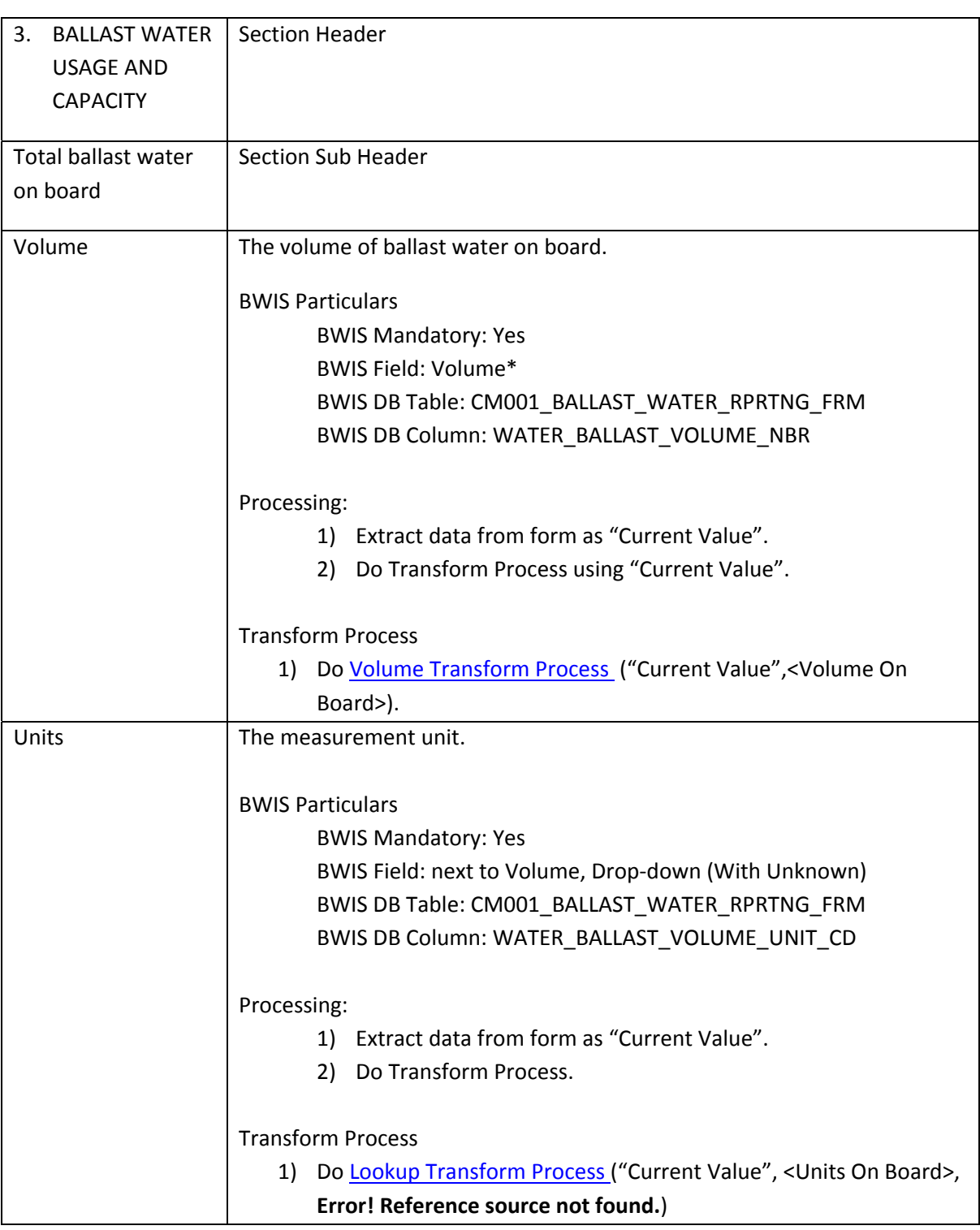

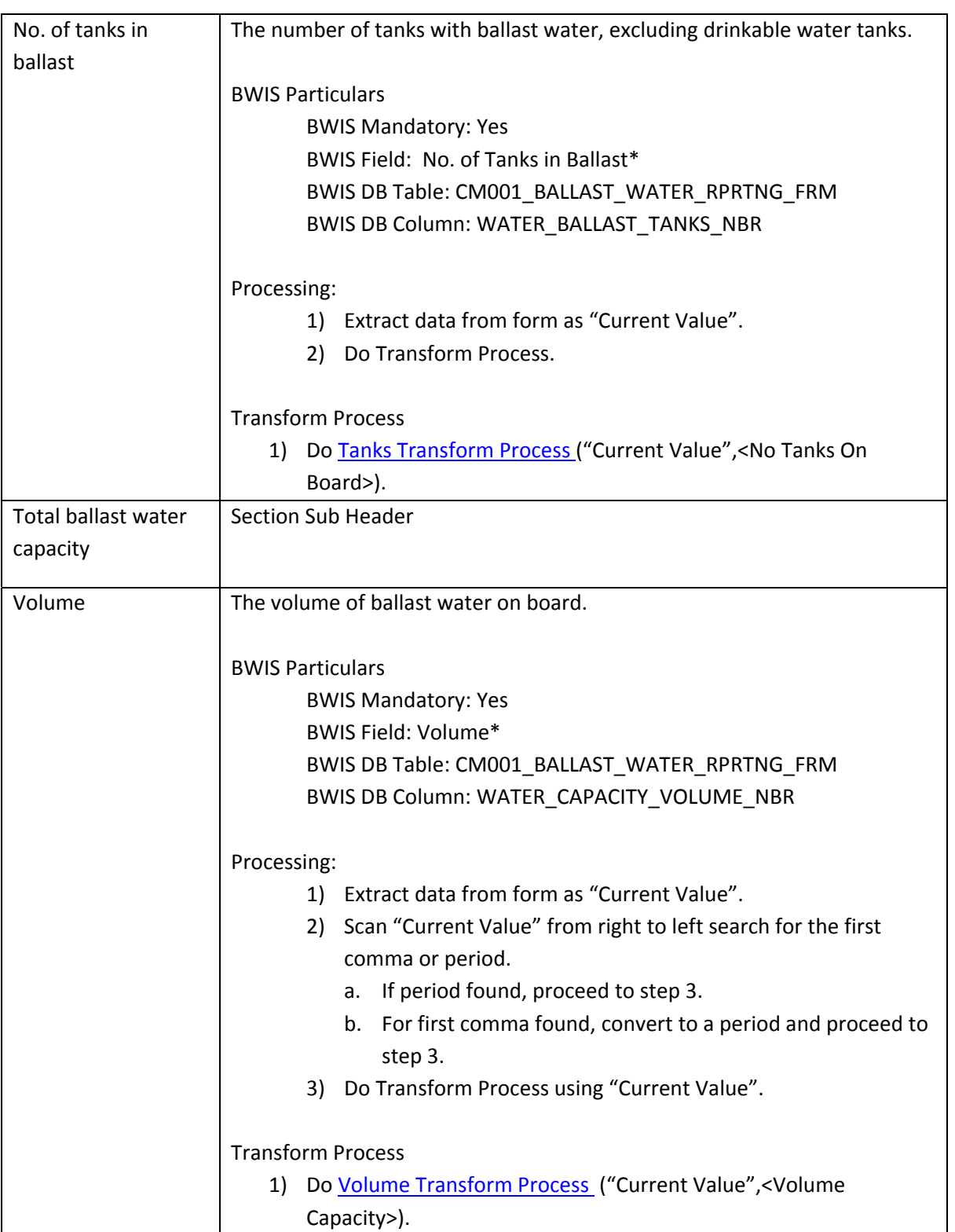

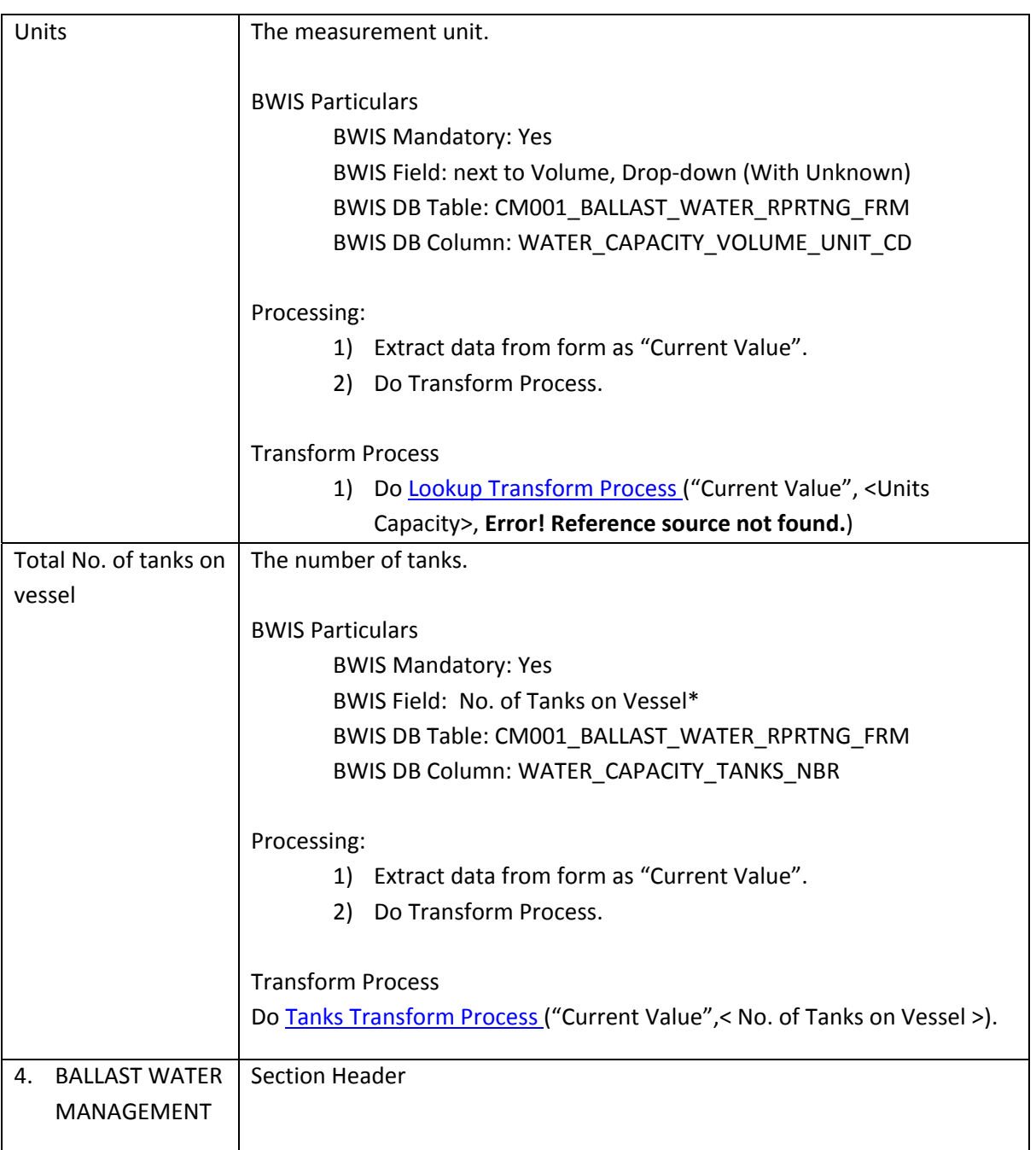

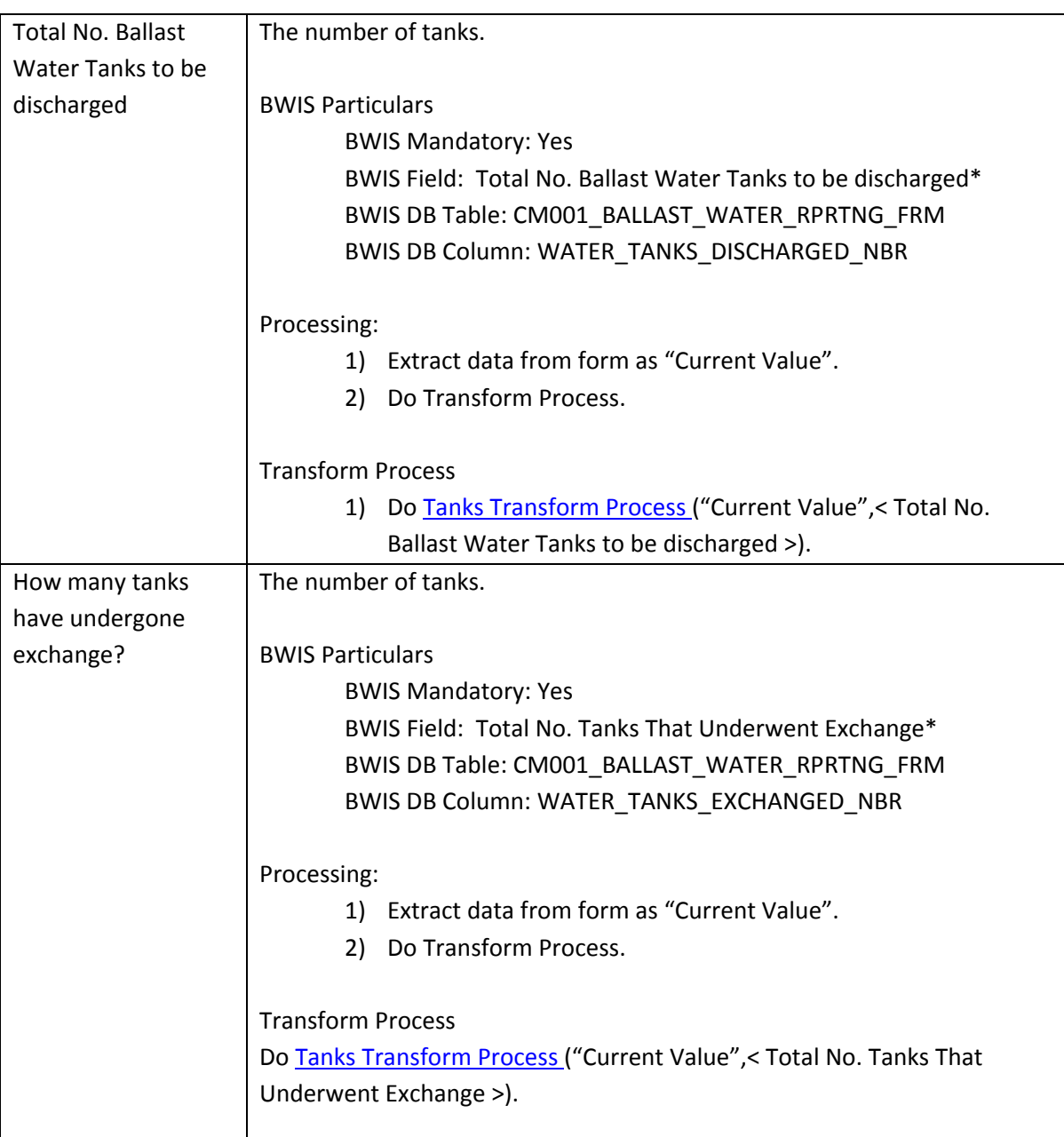

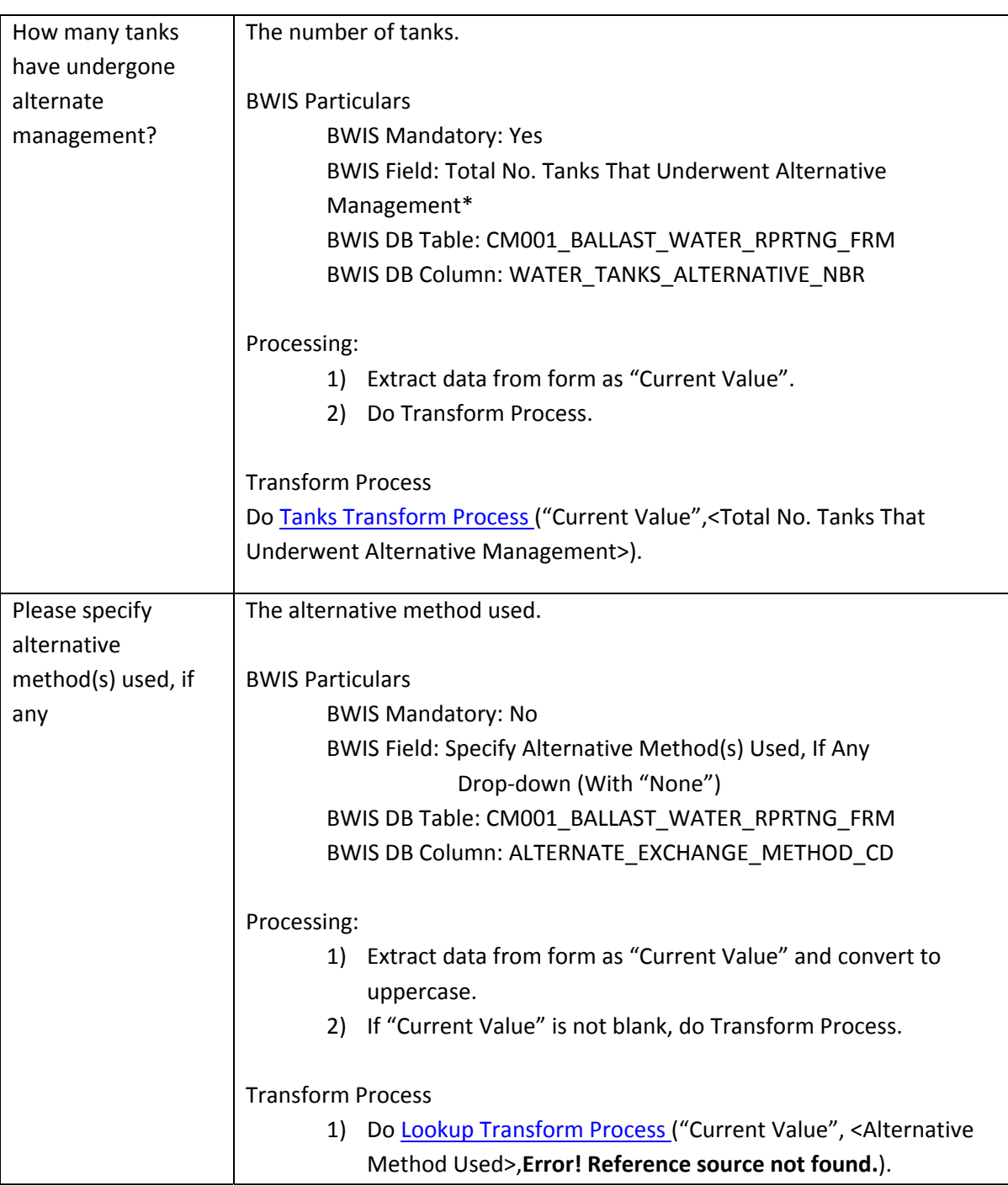

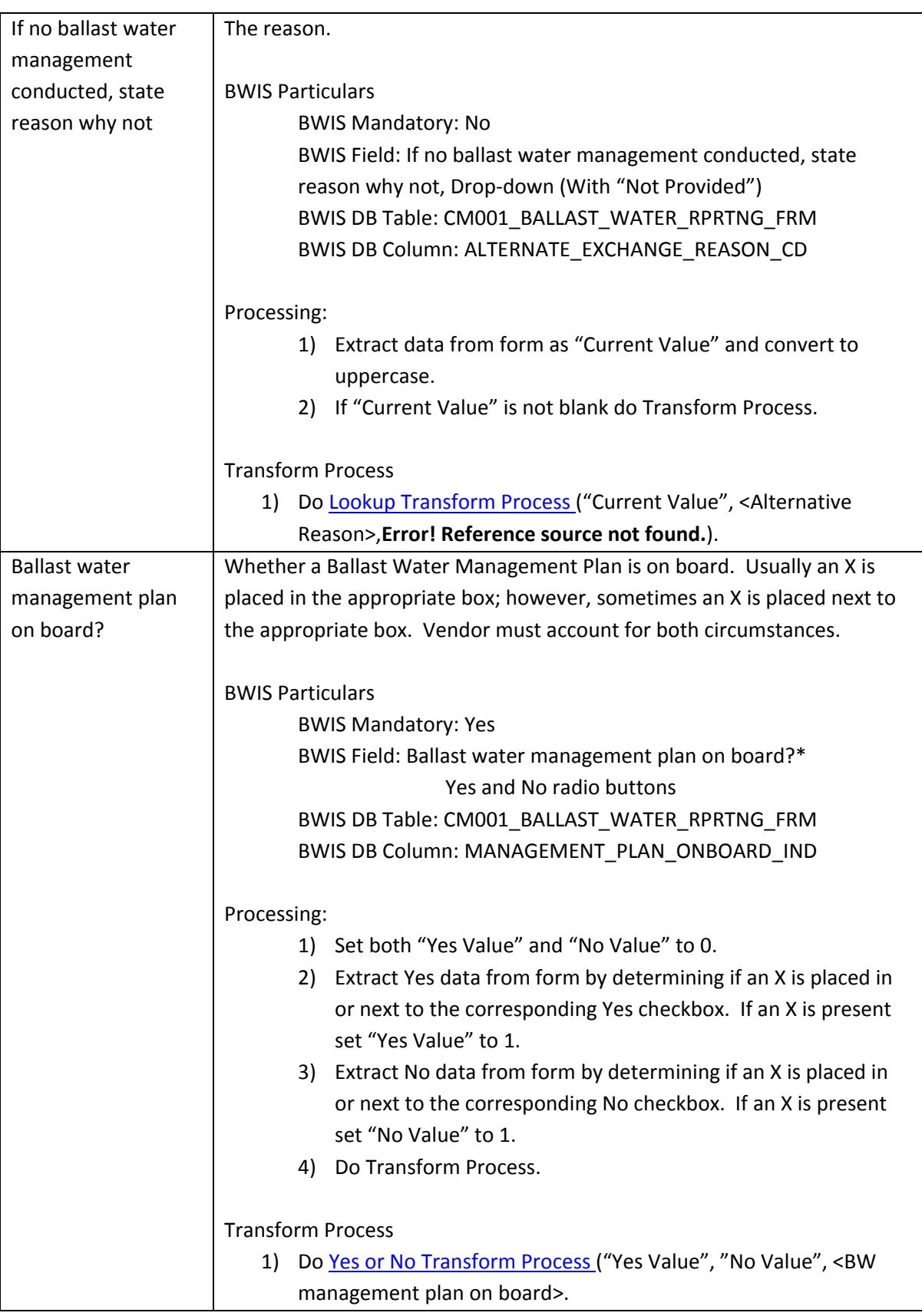

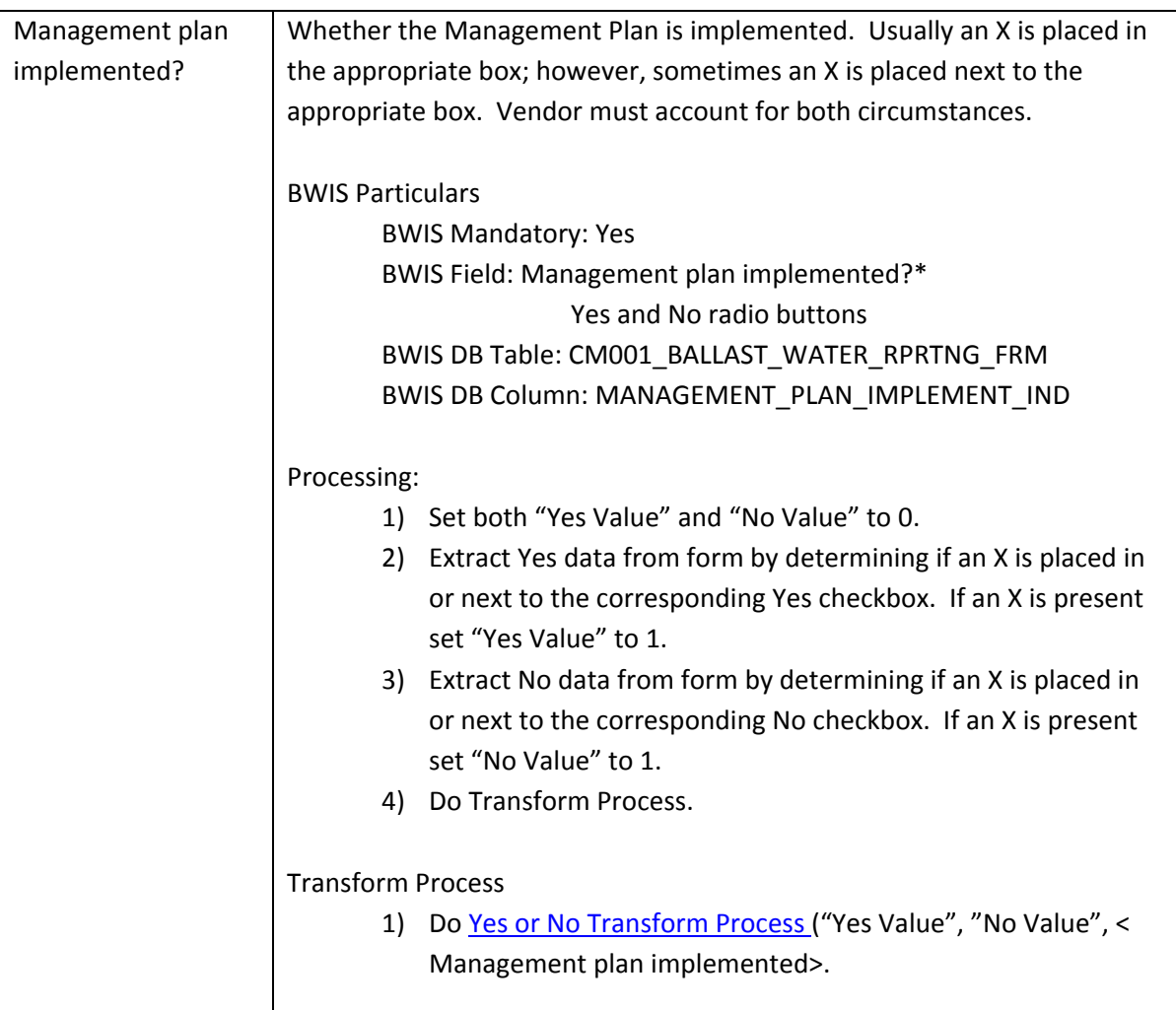

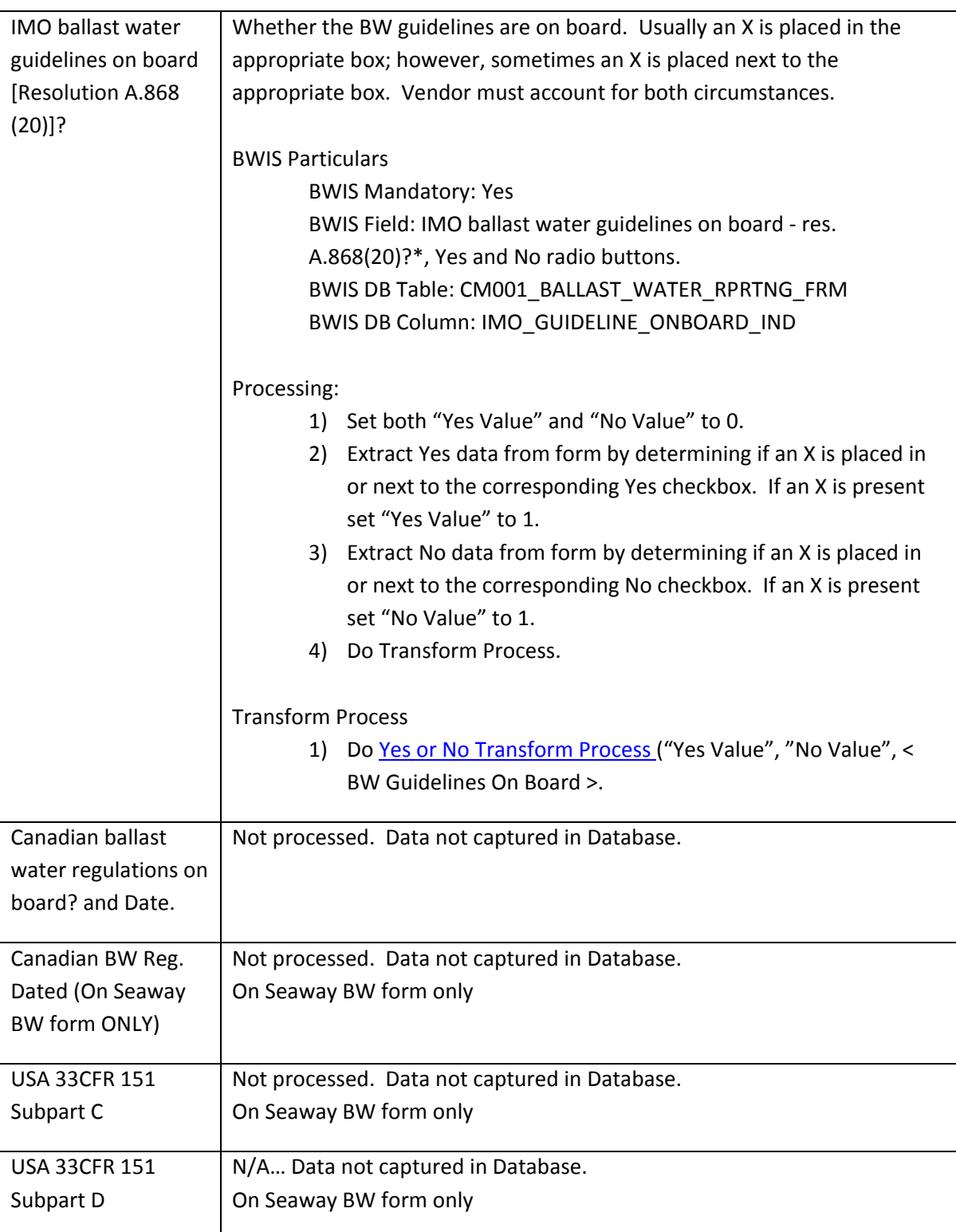

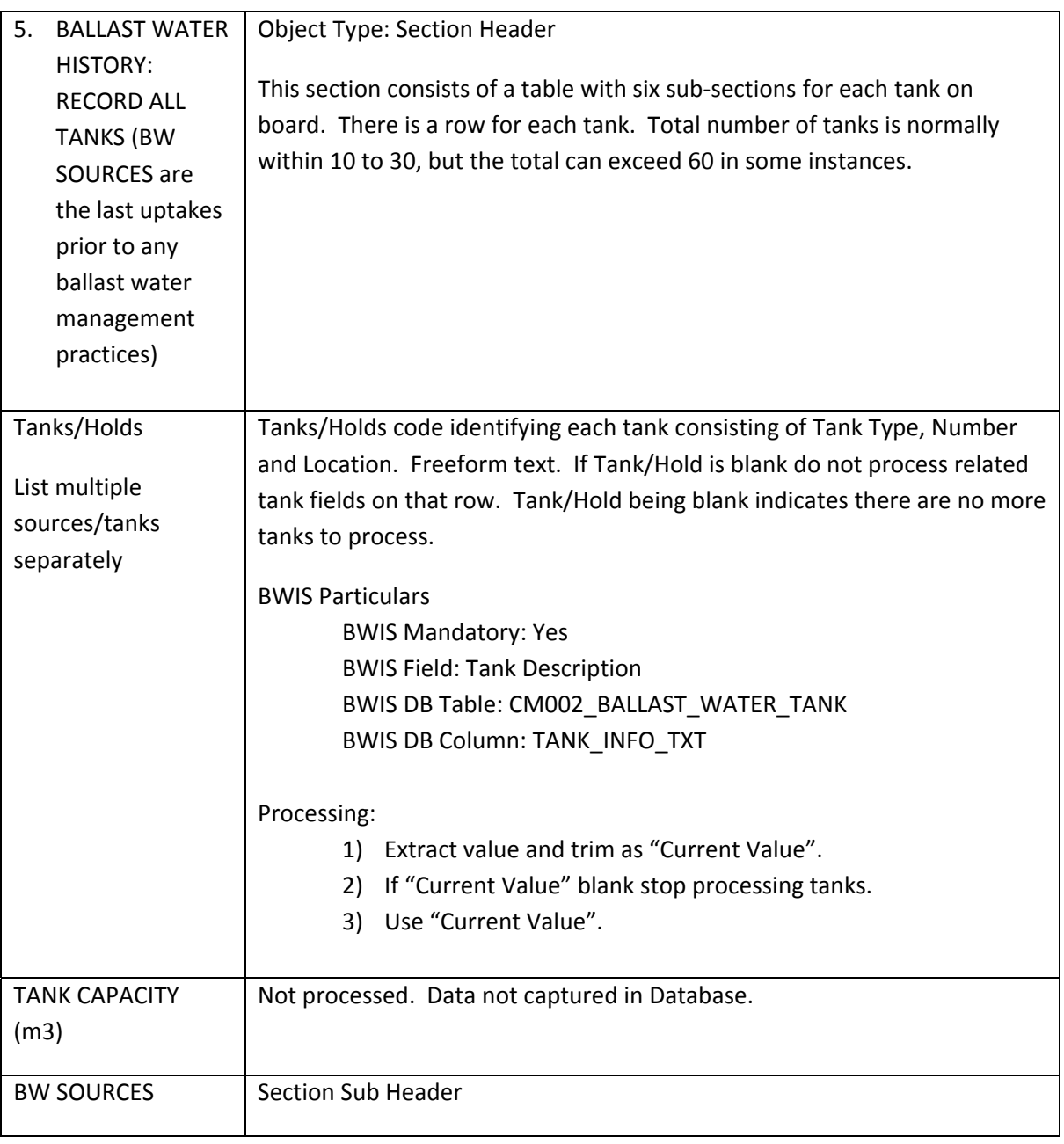

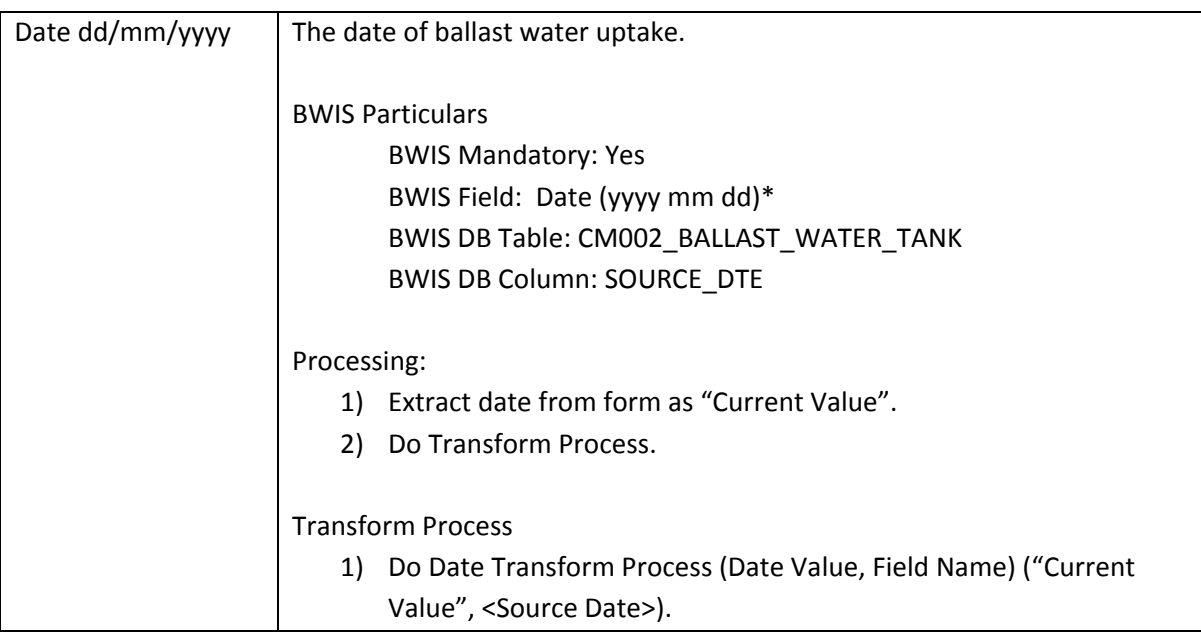

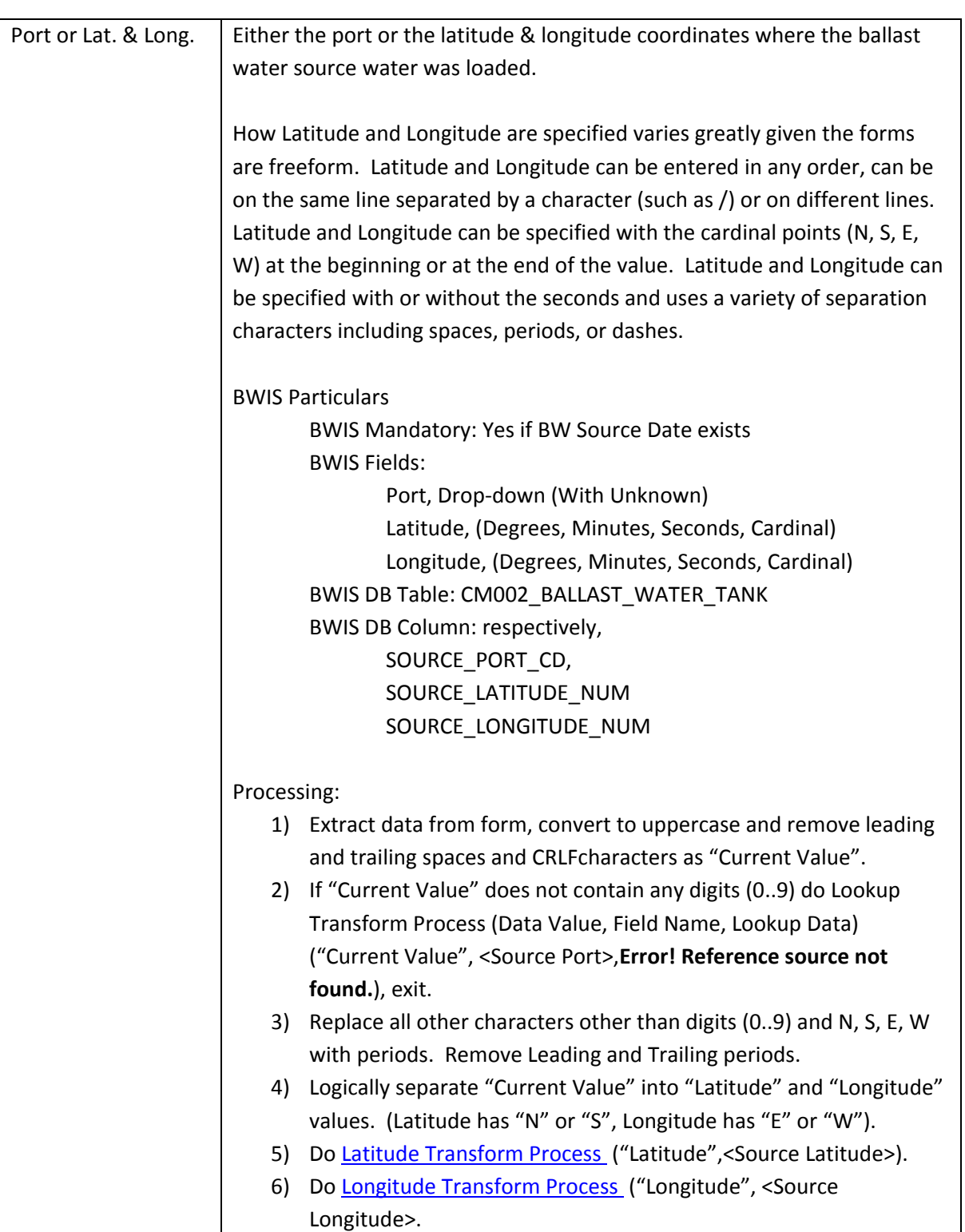

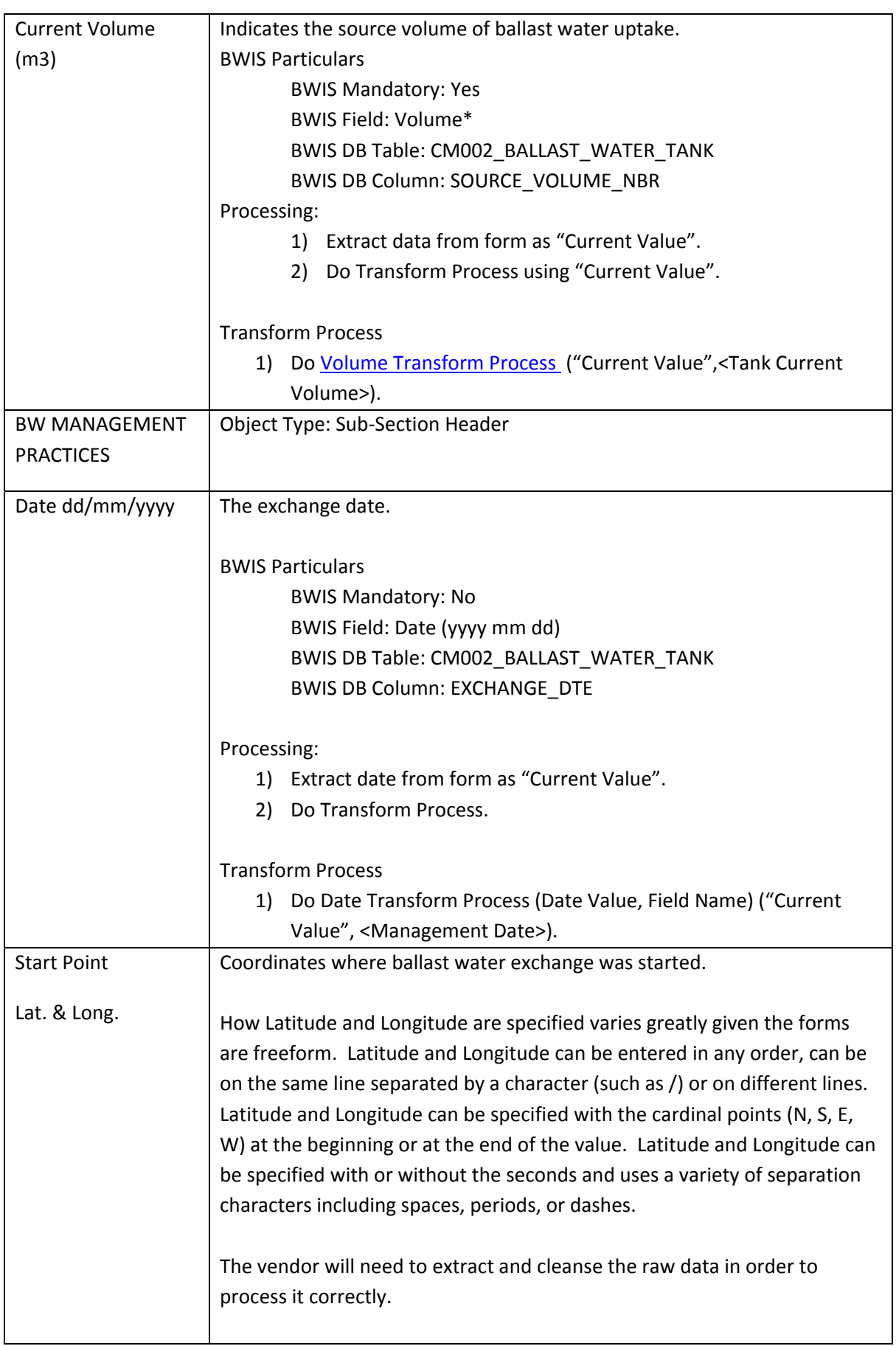

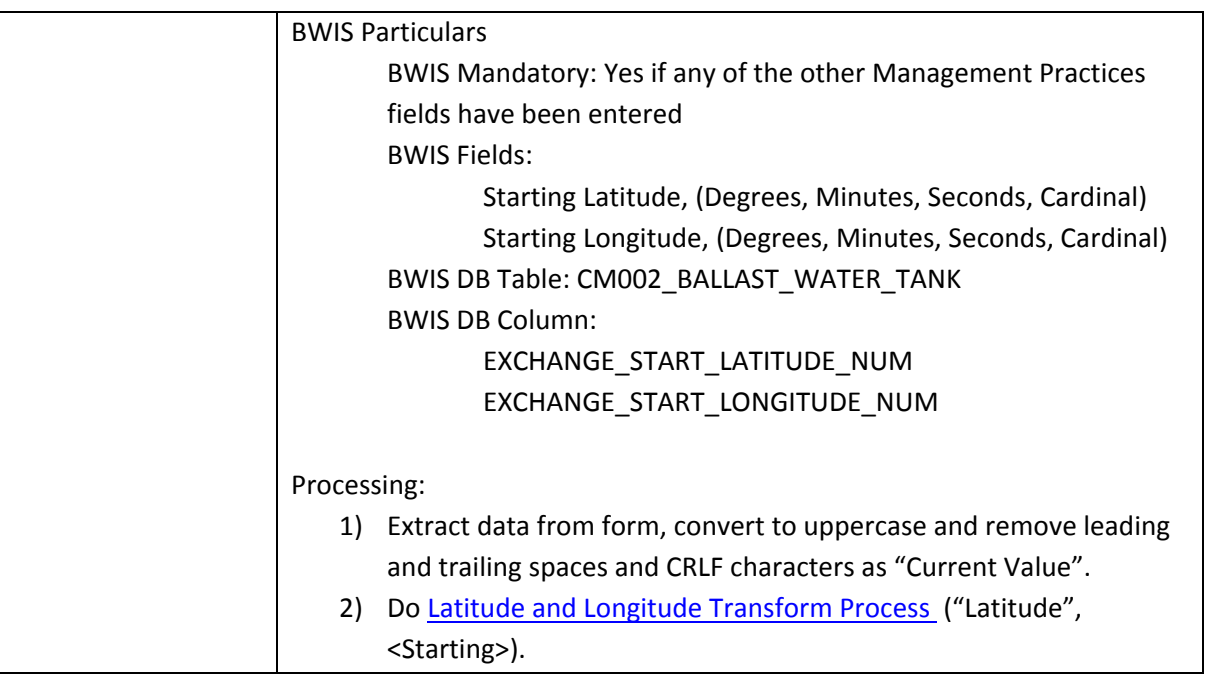

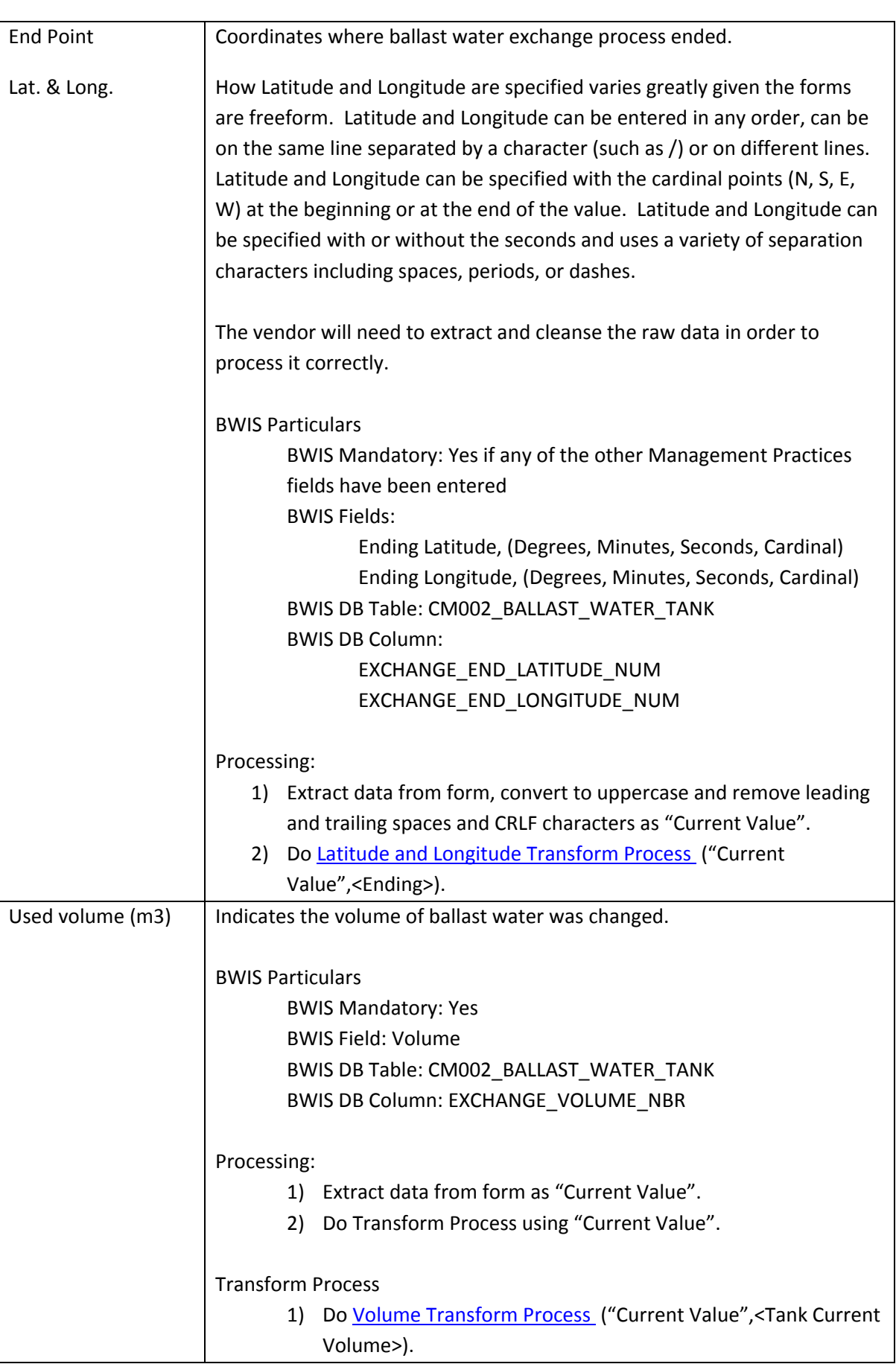

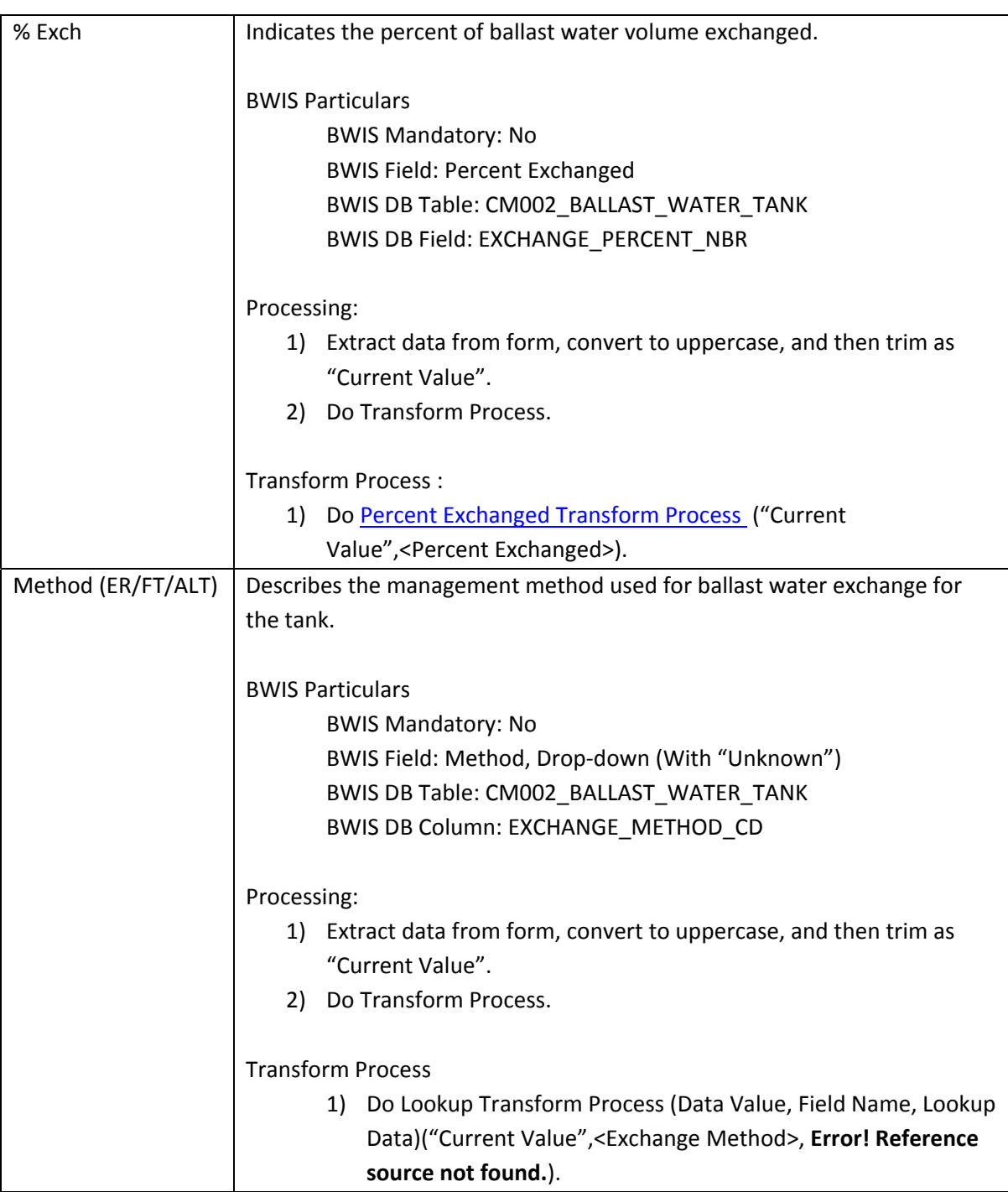

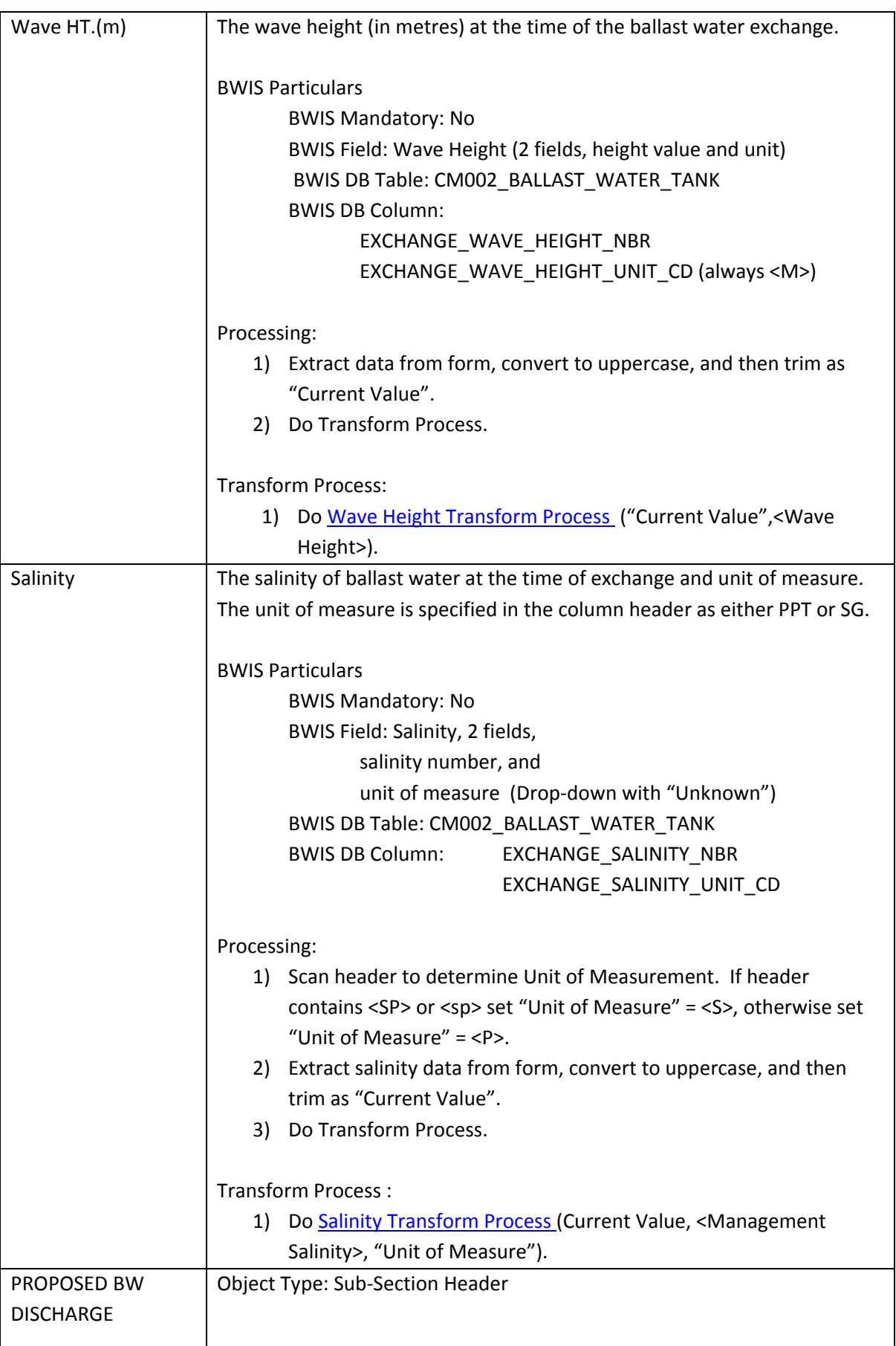

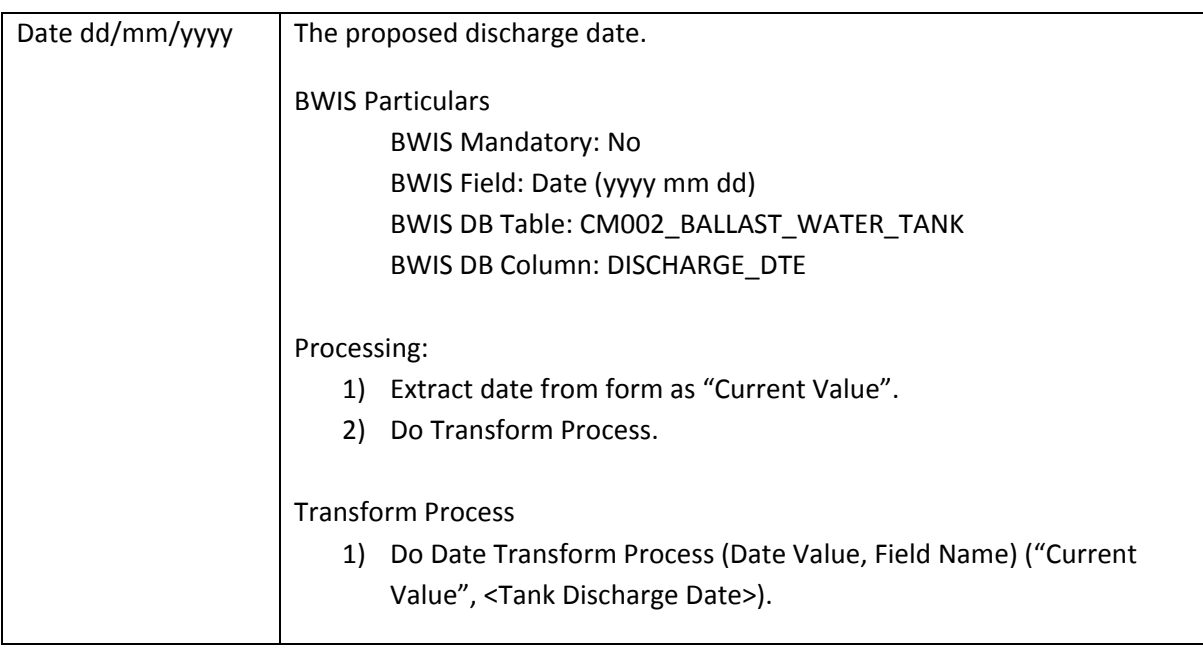

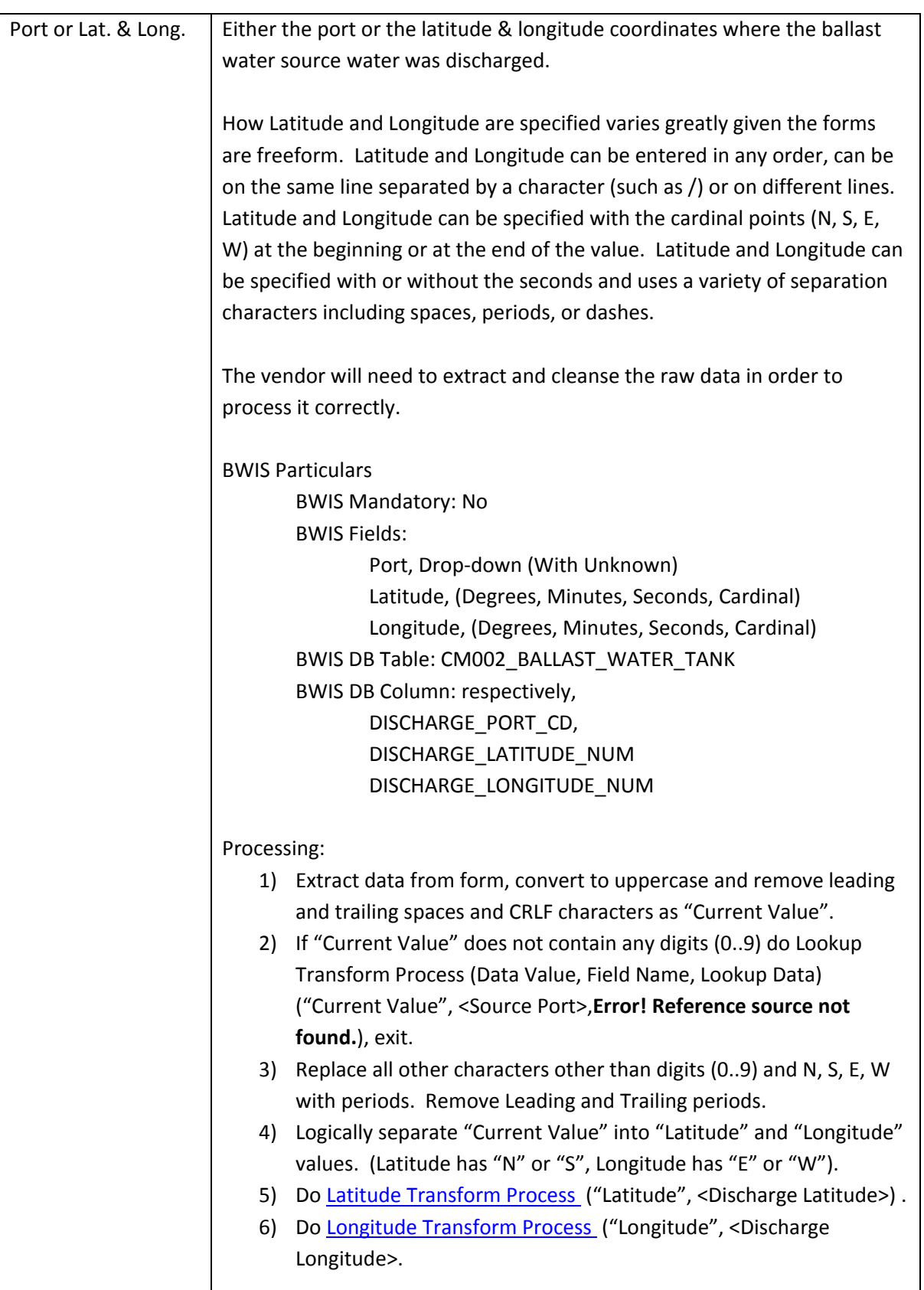

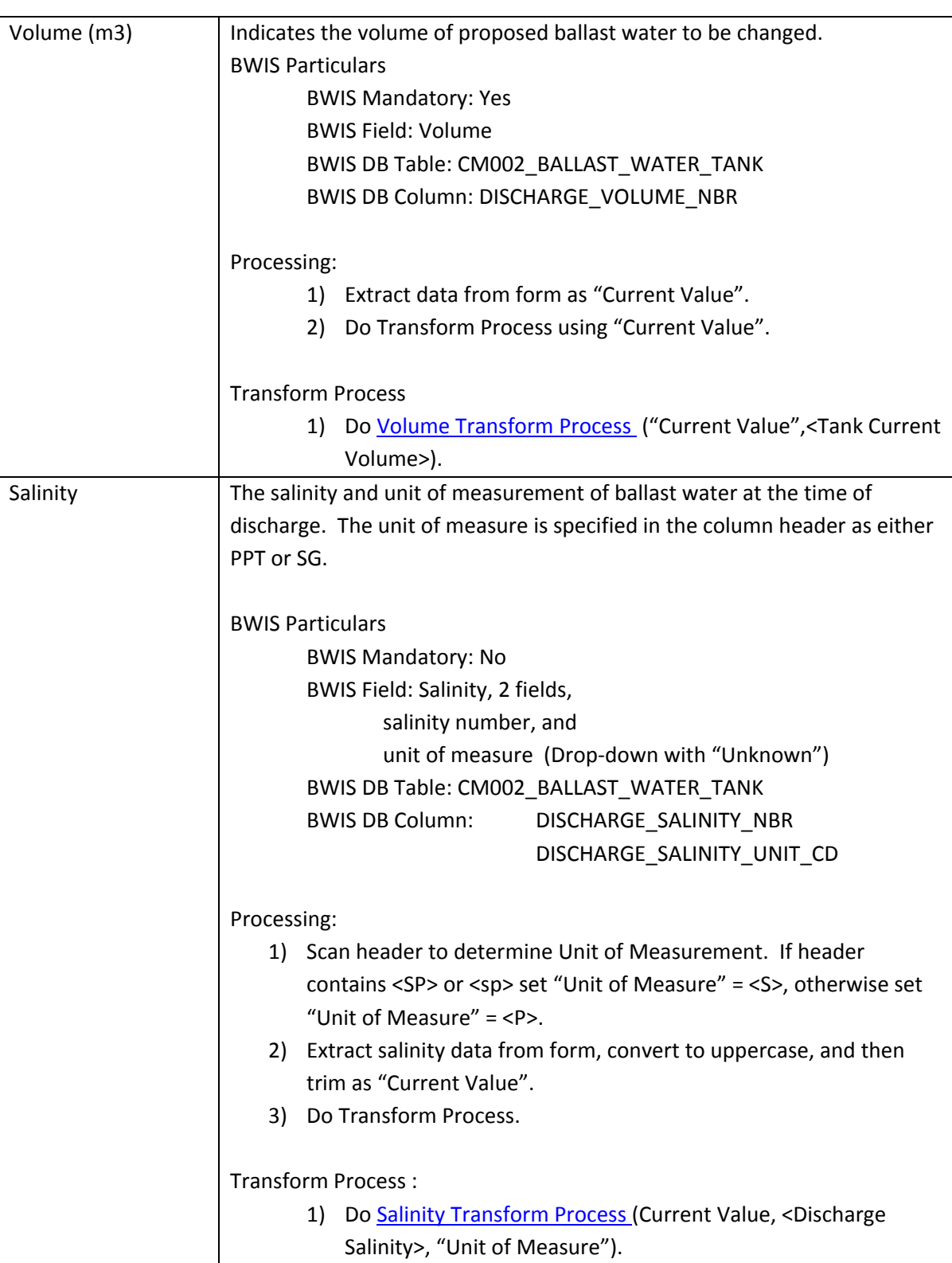

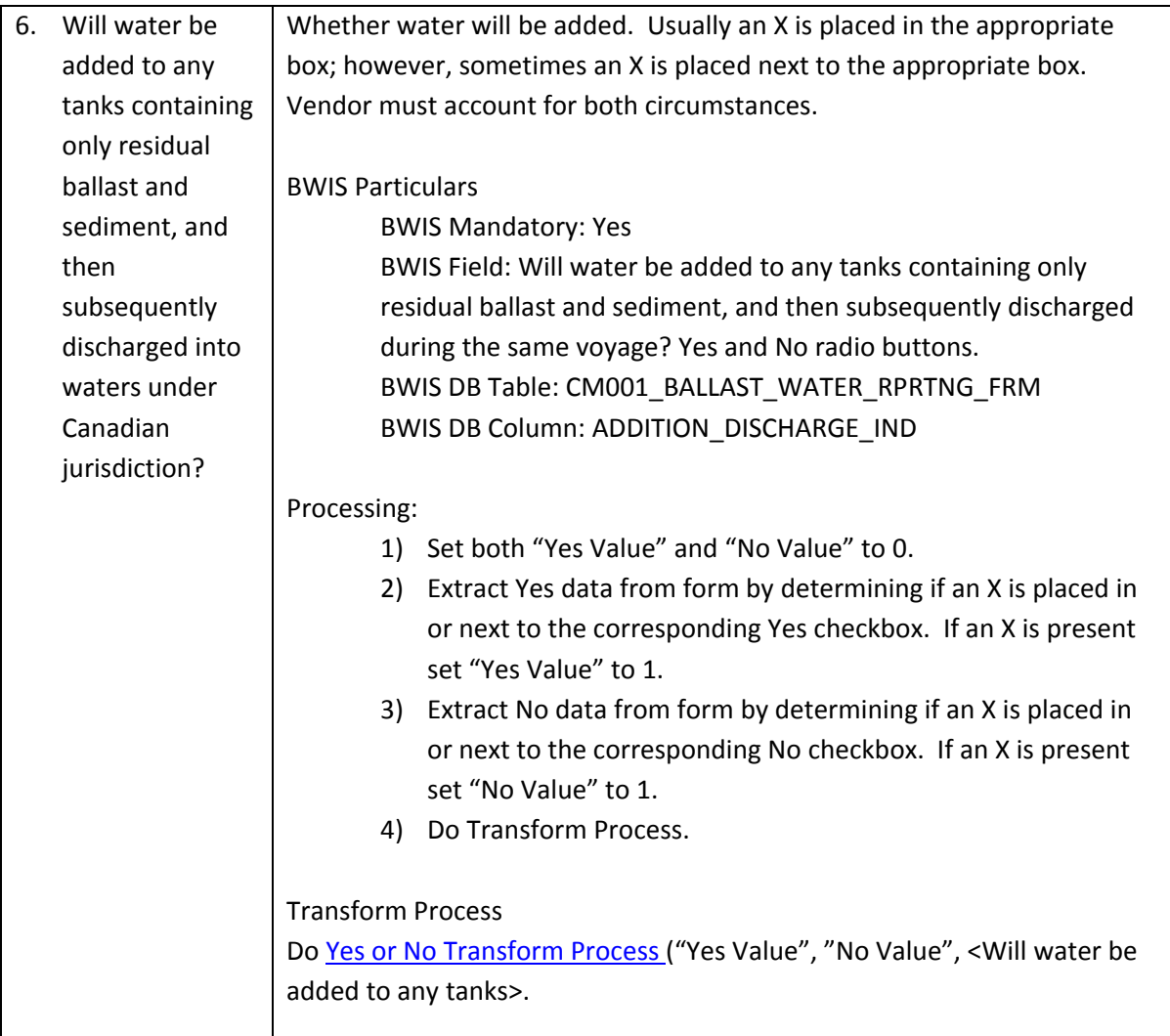

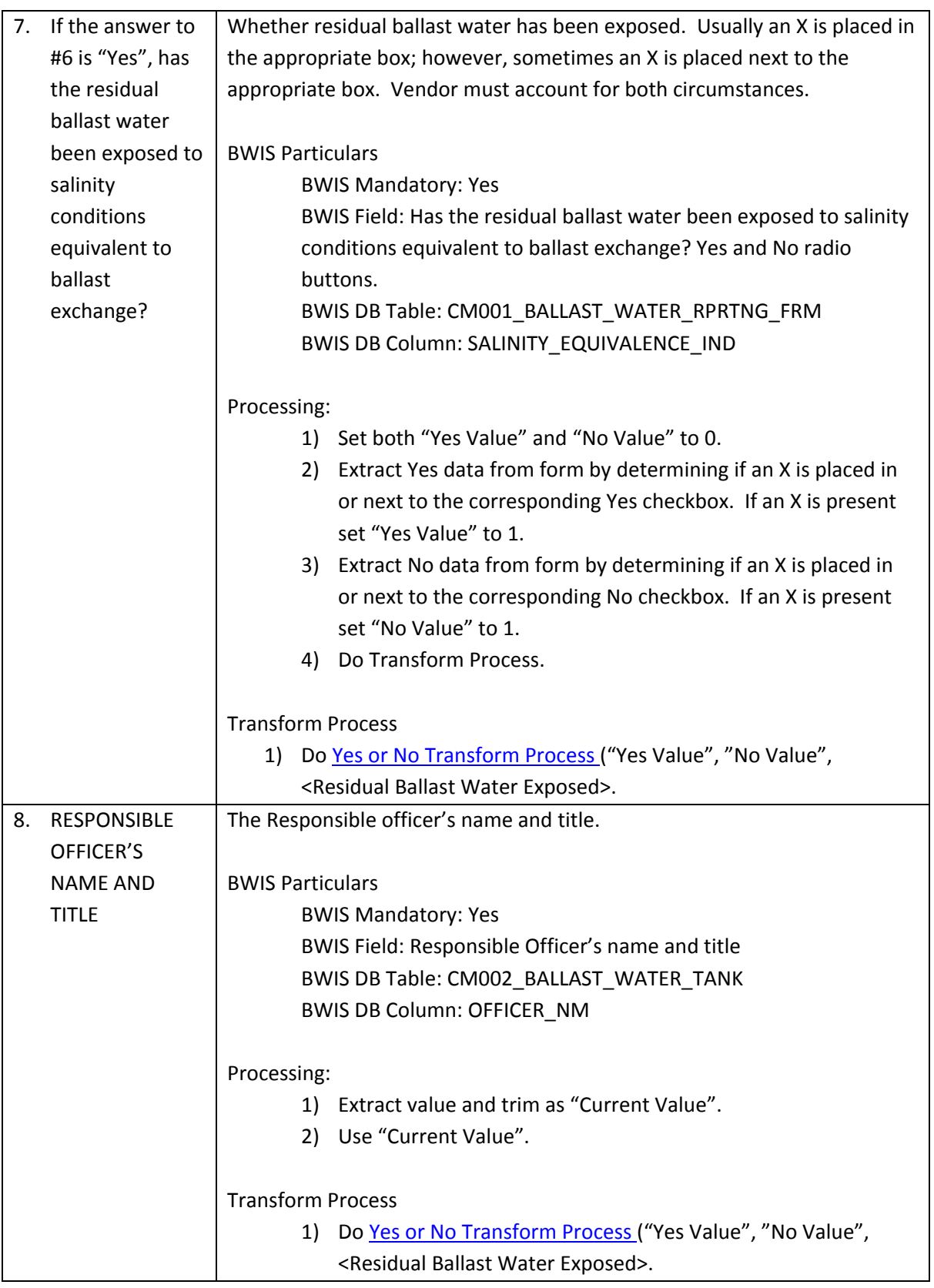

# **Transform Processes**

This section contains standard transformation instructions. The Objective of the Transform processes is to ensure the form's data values are acceptable for the Post-Verification and Data Load processes. The form's data values are checked against the specified conditions listed. If the checks pass, the value should be used during the Post‐Verification and Data Load processes, or as instructed in the transform process. If the checks fail, the value should be added to the Exception report for correction by Transport Canada. Transport Canada will review each Exception report and return it to the vendor with the appropriate action to take or the replacement value to use.

# Lookup Transform Process (Data Value, Field Name, Lookup Data)

The Objective is to transform the "Data Value" into an acceptable value for the Load process.

Vendor should add, for each unique Field Name, the following additional fields to accommodate this process:

"Field Name"+<TCPK>: Will store the Transport Canada Lookup Data's PK found per this process. "Field Name" +<TCVALUE>: Will store the Transport Canada Lookup Data's English Value found per this process.

Processing Logic as follows,

- 1) Convert "Data Value" to uppercase for comparison purposes.
- 2) If "Data Value" is blank/null, do Exception Report.
- 3) Search provided "Lookup Data" for corresponding English or French Value.
	- a. If found,
		- i. Save the PK column value to "Field Name"+<TCPK> column.
		- ii. Save the ENGLISH\_VALUE column value to "Field Name"+<TCVALUE> column.
	- b. If not found, do Exception Report.

#### Exception Report:

Exception Report Name: "Field Name".

Columns:

BWRF Filename, "Field Name", Form Field Value, TCPK, TCValue.

Exit processing.

The Exception Report will be returned to the vendor with the "TCPK" and "TCValue" updated with the values to be used during the Post‐Verification process.

# Date Transform Process (Date Value, Field Name)

The Objective is to transform the "Date Value" into an acceptable value for the Load process.

Processing Logic as follows:

- 1) Search and replace months, as per the following:
	- Search for 'JAN.', replace with '01'.
	- Search for 'FEB.', replace with '02'.
	- Search for 'MAR.', replace with '03'.
	- Search for 'APR.', replace with '04'.
	- Search for 'MAY', replace with '05'.
	- Search for 'JUN.', replace with '06'.
	- Search for 'JUL.', replace with '07'.
	- Search for 'AUG.', replace with '08'.
- Search for 'SEP.', replace with '09'.
- Search for 'SEPT.', replace with '09'.
- Search for 'OCT.', replace with '10'.
- Search for 'NOV.', replace with '11'.
- Search for 'DEC.', replace with '12'.
- Search for 'JAN', replace with '01'.
- Search for 'FEB', replace with '02'.
- Search for 'MAR', replace with '03'.
- Search for 'APR', replace with '04'.
- Search for 'MAY', replace with '05'.
- Search for 'JUN', replace with '06'.
- Search for 'JUL', replace with '07'.
- Search for 'AUG', replace with '08'.
- Search for 'SEP', replace with '09'.
- Search for 'SEPT', replace with '09'.
- Search for 'OCT', replace with '10'.
- Search for 'NOV', replace with '11'.
- Search for 'DEC', replace with '12'.
- 2) Scan and replace '.' and ',' with '/'.
- 3) Has to be a valid date in the format of dd/mm/yyyy. If not, do Exception report.
- 4) If year is < 2005, do Exception report.
- 5) If date is in the future, do Exception report.

#### Exception Report:

Exception Report Name: <Field Name parameter>.

Columns: BWRF Filename, "Field Name", Form Field Value, TC Value.

Exit processing.

The Exception Report will be returned to the vendor with the "TC Value" column containing the value to be used by the vendor during the Post‐Verification and Data Load processes.

# Time Transform Process (Data Value, Field Name)

The Objective is to transform the "Data Value" into an acceptable value for the Load process.

Processing Logic as follows:

- 1) If Time > 2359, do Exception report.
- 2) If Time < 0000, do Exception report.

Exception Report:

Exception Report Name: <Field Name parameter>

Columns:

BWRF Filename, "Field Name", Form Field Value, TC Value.

Exit processing.

The Exception Report will be returned to the vendor with the "TC Value" updated with the value to be used by the vendor during the Post‐Verification and Data Load processes.

# Latitude and Longitude Transform Process (Data Value, Field Name)

The Objective is to transform the "Data Value" into an acceptable value for the Load process. This preprocesses Latitude and Longitude.

Processing Logic as follows:

- 1) IF "Current Value" = blank, exit.
- 2) If "Current Value" does not contain any digits (0..9), do Exception Report.
- 3) If length of "Current Value" > 25, do Exception Report.
- 4) Replace all other characters other than digits (0..9) and N, S, E, W with periods. Remove Leading and Trailing periods.
- 5) Logically separate "Current Value" into "Latitude" and "Longitude" values. (Latitude has "N" or "S", Longitude has "E" or "W"). If impossible, do Exception Report.
- 6) Do Latitude Transform Process ("Latitude", "Field Name" + <Latitude>).
- 7) Do Longitude Transform Process ("Longitude", "Field Name" + <Longitude>.

Exception Report:

Exception Report Name: <Preprocess > + "Field Name" being processed.

Columns:

BWRF Filename, "Field Name", Form Field Value, TC Degrees Value, TC Minutes Value, TC Seconds Value, TC Cardinal Value, TC Decimal Value.

Exit processing.

The Exception Report will be returned to the vendor with the "TC …" values updated with the values to be used by the vendor during the Post‐Verification process.

# Latitude Transform Process (Data Value, Field Name)

The Objective is to transform the "Data Value" into an acceptable value for the Load process.

Vendor should add, for each unique field name, the following additional fields to accommodate this process:

"Field Name" + TC Degrees Value: The Transport Canada Latitude Degrees. "Field Name" + TC Minutes Value: The Transport Canada Latitude Minutes. "Field Name" + TC Seconds Value: The Transport Canada Latitude Seconds. "Field Name" + TC Cardinal Value: The Transport Canada Latitude Direction. "Field Name" + TC Decimal Value: The Transport Canada Decimal Value needed for importation into the database.

Processing Logic as follows:

- 1) Example "Data Value", <N.58.46.5> or <58.46.5.N>.
- 2) If "Data Value" is blank, do Exception Report exit.
- 3) Using Example "Data Value", "Field Name" + TC Cardinal Value would get set to 'N'.
- 4) Using Example "Data Value", "Field Name" + TC Degrees Value would get set to 58.
- 5) Using Example "Data Value", "Field Name" + TC Minutes Value would get set to 46.
- 6) Using Example "Data Value", "Field Name" + TC Seconds Value would get set to 5. If blank set to 00.
- 7) If "Field Name" + TC Cardinal Value not 'N' or 'S' then do Exception Report and exit.
- 8) If "Field Name" + "TC Degrees Value"is not numeric or > 90, do Exception Report.
- 9) If "Field Name" + "TC Minutes Value" is not numeric or > 59, do Exception Report.
- 10) If "Field Name" + "TC Seconds Value" is not numeric or > 59, do Exception Report.
- 11) Set "Field Name" + TC Decimal Value per conversion logic DMS to DEC Conversion on page 39.

#### Exception Report:

Exception Report Name: "Field Name" being processed.

Columns:

BWRF Filename, "Field Name", Form Field Value, TC Degrees Value, TC Minutes Value, TC Seconds Value, TC Cardinal Value, TC Decimal Value.

Exit processing.

The Exception Report will be returned to the vendor with the "TC …" values updated with the values to be used by the vendor during the Post‐Verification process.

# Longitude Transform Process (Data Value, Field Name)

The Objective is to transform the "Data Value" into an acceptable value for the Load process.

Vendor should add, for each unique field name, the following additional fields to accommodate this process:

"Field Name" + TC Degrees Value: The Transport Canada Latitude Degrees. "Field Name" + TC Minutes Value: The Transport Canada Latitude Minutes. "Field Name" + TC Seconds Value: The Transport Canada Latitude Seconds. "Field Name" + TC Cardinal Value: The Transport Canada Latitude Direction. "Field Name" + TC Decimal Value: The Transport Canada Decimal Value needed for importation into the database.

# Processing Logic as follows:

- 1) Example "Data Value", <W.032.20.1> or <032.20.1.W>
- 2) If "Data Value" is blank do Exception Report– exit.
- 3) Using Example "Data Value", "Field Name" + TC Cardinal Value would get set to 'W'.
- 4) Using Example "Data Value", "Field Name" + TC Degrees Value would get set to 032.
- 5) Using Example "Data Value", "Field Name" + TC Minutes Value would get set to 20.
- 6) Using Example "Data Value", "Field Name" + TC Seconds Value would get set to 1. If blank set to 00.
- 7) If "Field Name" + TC Cardinal Value not 'W' or 'E', do Exception Report and exit.
- 8) If "Field Name" + "TC Degrees Value" not numeric or > 180, do Exception Report.
- 9) If "Field Name" + "TC Minutes Value" is not numeric or > 59, do Exception Report.
- 10) If "Field Name" + "TC Seconds Value" is not numeric or > 59, do Exception Report.
- 11) Set "Field Name" + TC Decimal Value per conversion logic DMS to DEC Conversion on page 39.

#### Exception Report:

Exception Report Name: "Field Name" being processed.

Columns:

BWRF Filename, "Field Name", Form Field Value, TC Degrees Value, TC Minutes Value, TC Seconds Value, TC Direction Value, TC Decimal Value.

Exit processing.

The Exception Report will be returned to the vendor with the "TC …" values updated with the values to be used by the vendor during the Post‐Verification process.

# Responsible Officer Transform Process (Data Value, Field Name)

The Objective is to transform the "Data Value" into an acceptable value for the Load process.

Processing Logic as follows:

- 1) If value is blank, do Exception Report.
- 2) Must be > 0 and < 100. If not do Exception Report.

Exception Report:

Exception Report Name: "Field Name"

Columns:

BWRF Filename, "Field Name", Form Field Value, TC Value.

Exit processing.

The Exception Report will be returned to the vendor with the "TC Value" updated with the value to be used by the vendor during the Post‐Verification process.

# Tanks Transform Process (Data Value, Field Name)

The Objective is to transform the "Data Value" into an acceptable value for the Load process.

Processing Logic as follows:

- 1) If value is not numeric, do Exception Report.
- 2) If number > 99, do Exception Report.

Exception Report:

Exception Report Name: "Field Name"

Columns:

BWRF Filename, "Field Name", Form Field Value, TC Value.

Exit processing.

The Exception Report will be returned to the vendor with the "TC Value" updated with the value to be used by the vendor during the Post‐Verification process.

Wave Height Transform Process (Data Value, Field Name)

The Objective is to transform the "Data Value" into an acceptable value for the Load process.

Processing Logic as follows:

- 1) If value is not numeric, do Exception Report.
- 2) If number is less than 0 or exceeds 99, do Exception Report.

Exception Report:

Exception Report Name: "Field Name".

Columns:

BWRF Filename, "Field Name", Form Field Value, TC Value.

Exit Processing.

The Exception Report will be returned to the vendor with the "TC Value" updated with the values to be used by the vendor during the Post‐Verification process.

Percent Exchanged Transform Process (Data Value, Field Name)

The Objective is to transform the "Data Value" into an acceptable value for the Load process.

Processing Logic as follows:

- 1) If value is not numeric, do Exception Report.
- 2) If number exceeds 999, do Exception Report.
- 3) If number is  $<$  = 0, do Exception Report.

Exception Report:

Exception Report Name: "Field Name". Columns: BWRF Filename, "Field Name", Form Field Value, TC Value. Exit processing.

The Exception Report will be returned to the vendor with the "TC Value" updated with the values to be used by the vendor during the Post‐Verification process.

# Salinity Transform Process (Data Value, Field Name, Salinity Unit)

The Objective is to transform the "Data Value" into an acceptable value for the Load process.

Processing Logic as follows:

- 1) Scan value and convert all commas <,> to periods <.>
- 2) If value is not numeric, do Exception Report.
- 3) If value exceeds 60, do Exception Report.
- 4) If Salinity Unit = <S>
	- a. If Salinity value is not between 0.995 and 1.040, do Exception Report.
- 5) If Salinity Unit  $= **P**$ 
	- a. If Salinity value is not whole number, do Exception Report.

Exception Report:

Exception Report Name: "Field Name".

Columns:

BWRF Filename, "Field Name", Salinity Unit, Form Field Value, TC Salinity Unit Value, TC Salinity Value

Exit processing.

The Exception Report will be returned to the vendor with the TC Salinity Unit Value, TC Salinity Value updated with the values to be used by the vendor during the Post-Verification process.

# Volume Transform Process (Data Value, Field Name)

The Objective is to transform the "Data Value" into an acceptable value for the Load process.

Processing Logic as follows:

- 1) If one of the last three characters is a comma, change it to a period.
- 2) If value is not numeric, do Exception Report.
- 3) If number > 999,999.999, do Exception Report.
- 4) If number is <= 0, include in Exception Report.

Exception Report:

Exception Report Name: "Field Name"

Columns:

BWRF Filename, "Field Name", Form Field Value, TC Value.

#### Exit processing.

The Exception Report will be returned to the vendor with the "TC Value" updated with the values to be used by the vendor during the Post‐Verification process.

Yes or No Transform Process (Yes Value, No Value, Field Name)

The Objective is to transform the <Yes Value> and <No Value> into an acceptable value for the Load process.

Processing Logic as follows:

- 1) If "Yes Value" and "No Value" are both 1, do Exception Report.
- 2) If "Yes Value" and "No Value" are both 0, do Exception Report.

Exception Report:

Exception Report Name: "Field Name" Columns: BWRF Filename, "Field Name", "Yes Value", "No Value", TC Yes Value, TC No Value. Exit processing.

The Exception Report will be returned to the vendor with the TC Yes Value and TC No Value columns updated with the values to be used by the vendor during the Post-Verification process.

# **DMS to DEC Conversion**

The following is the actual code from the BWIS for the conversion from DECIMAL to DMS (Degrees, Minutes, Seconds) and DMS to DECIMAL for the Latitude and Longitude: This is only required for direct importation into the database.

#### The conversion function (DMS to DEC) is as follows:

```
Public Function ConvertDMStoDecimal(ByVal strDegrees As String, _
                                      ByVal strMinutes As String, _
                                      ByVal strSeconds As String, _
                                       ByVal strCompass As String) As Single 
     Dim intDegrees As Integer 
     Dim intMinutes As Integer 
     Dim intSeconds As Integer 
     Dim sngResult As Single 
     ConvertDMStoDecimal = 0 
     intDegrees = CInt(strDegrees) 
     intMinutes = CInt(strMinutes) 
     intSeconds = CInt(strSeconds) 
     sngResult = intDegrees + (intMinutes / 60) + (intSeconds / 3600) 
    If (strCompass = "S") Or (strCompass = "W") Then
         sngResult = sngResult * -1 
     End If 
     ConvertDMStoDecimal = sngResult 
End Function
```
# **Post Validations Required (Tranform Step 2C)**

Post Verifications can only be performed once all the data items are available for each report. The Objective is to ensure the record meets the business validation of the applciation.

Voyage Information

1. Add to exception report if there is an existing reporting form with the same IMO Number with the same arrival date. Exception Report(<IMO Number>, IMO Number)

Ballast Water Usage and Capacity

- 2. If "No. of Tanks in Ballast" > "Total No. of Tanks on Ship" then add to Excemption Report("No. of Tanks in Ballast", No. of Tanks in Ballast).
- 3. If Total Ballast Water On Board > Total Ballast Water Capacity Volume then add to Exception Report("Total Ballast Water On Board", Total Ballast Water On Board).

Ballast Water Management

- 4. If "Total No. Ballast Water Tanks to be Discharged" > "Ballast Water Usage and Capacity.Total No. of Tanks on Ship" then add to Exception Report ("Total No. Ballast Water Tanks to be Discharged", Total No. Ballast Water Tanks to be Discharged).
- 5. If "Total No. Tanks That Underwent Exchange" > "Total No. Ballast Water Tanks to be Discharged" then add to Exception Report("Total No. Tanks That Underwent Exchange", Total No. Tanks That Underwent Exchange).

Ballast Water History

- 6. If "BW Source.Date" > "Voyage Information.Arrival Date" then add to Exception Report("BW Source.Date", BW Source.Date).
- 7. If "BW Source.Port" not specified when "BW Source.Latitude" and "BW Source.Longitude" are blank then add to Exception Report("BW Source.Port", BW Source.Port).
- 8. All "BW Management Practices.fields except Salinity and Wave Height are mandatory if any "Management Practices.field" is specified. For blank required fields add to Exception Report(BW Management Practices.Field Name, BW Management Practices.Field Value).
- 9. If "BW Management Practices.Date" < "BW Sources.Date" then add to Exception Report("BW Management Practices.Date", BW Management Practices.Date).
- 10. All "Proposed BW Discharge.fields except Salinity are mandatory if any "Proposed BW Discharge.field" is specified. For blank required fields add to Exception Report(Proposed BW Discharge.Field Name, Proposed BW Discharge.Field Value).
- 11. If "Proposed BW Discharge.Date" < "BW Sources.Date" then add to Exception Report("Proposed BW Discharge.Date(1)", Proposed BW Discharge.Date).
- 12. If "Proposed BW Discharge.Date" < "Voyage Information.Arrival Date" then add to Exception Report("Proposed BW Discharge.Date(2)", Proposed BW Discharge.Date).
- 13. If "Proposed BW Discharge.Date" < "BW Management Practices.Date" then add to Exception Report("Proposed BW Discharge.Date(3)", Proposed BW Discharge.Date).
- 14. If the sum of ("Proposed BW Discharge.Volume") > "Total Ballast Water On Board.Volume" then add to Exception Report("Proposed BW Discharge.Volume", Proposed BW Discharge.Volume).

# Exception Report: ("Field Name","Form Field Value")

Exception Report Name: "Post Validations".

Columns: BWRF Filename, "Field Name", Form Field Value, TC Value.

Exit Processing.

The Exception Report will be returned to the vendor with the "TC Value" updated with the correction actions or the values to be used by the vendor for the Data Load process.

# **BW Application Database for data extraction, transformation and loading**

The following is provided to the vendor as a requirement for output fields. The data is to be extracted into the 2 file structures below: CM001 and CM002. These output fields must be used during the data extraction, transformation and loading.

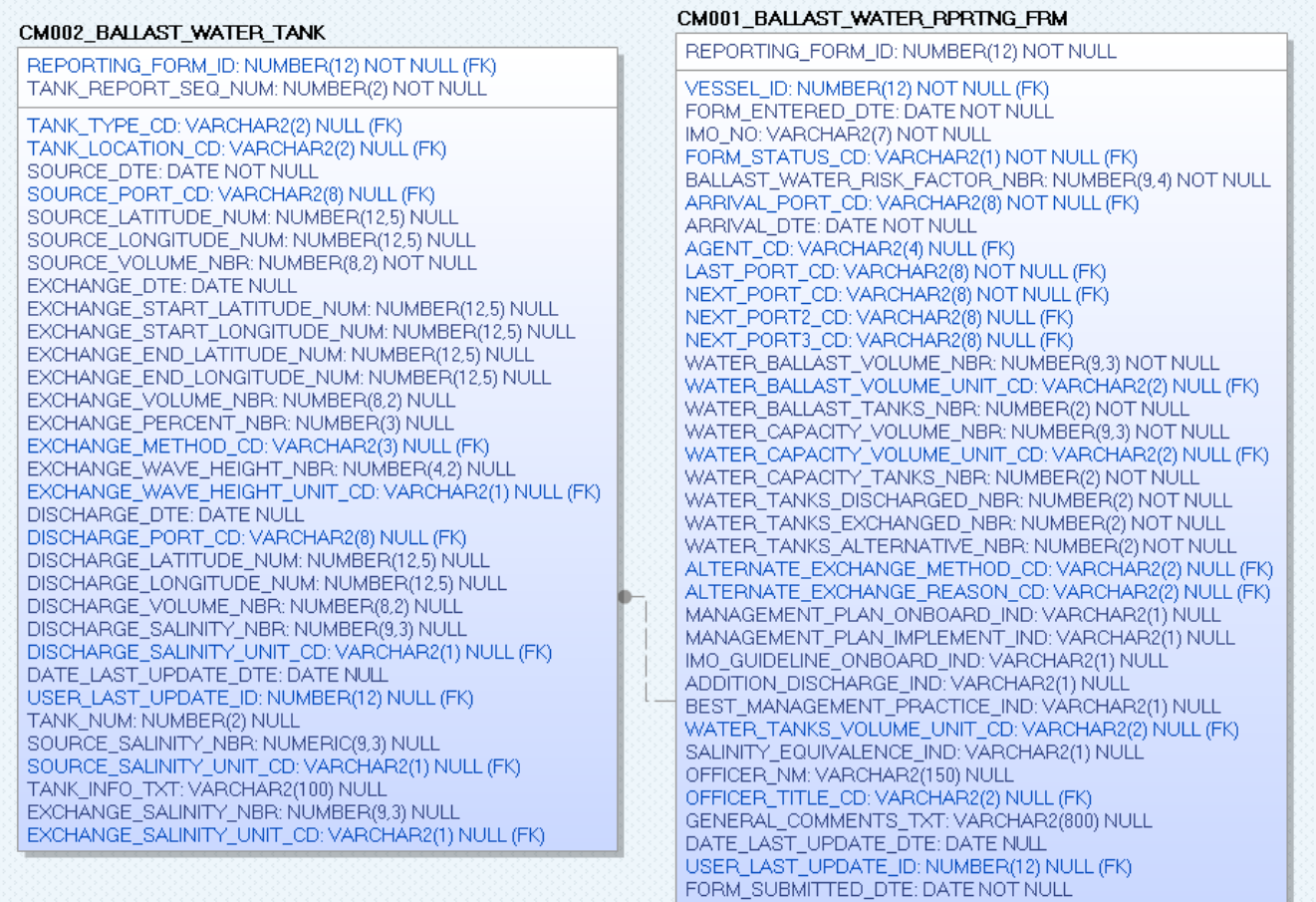

# CM001\_BALLAST\_WATER\_RPRTNG\_FRM

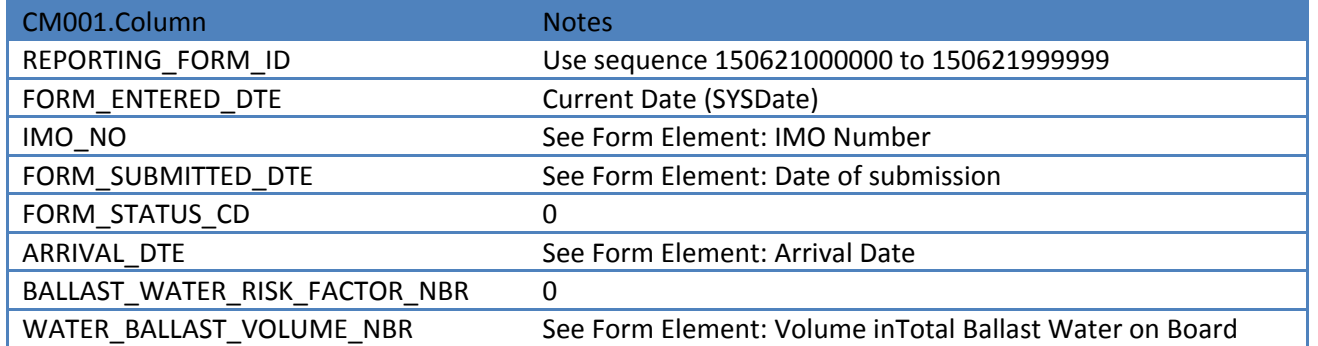

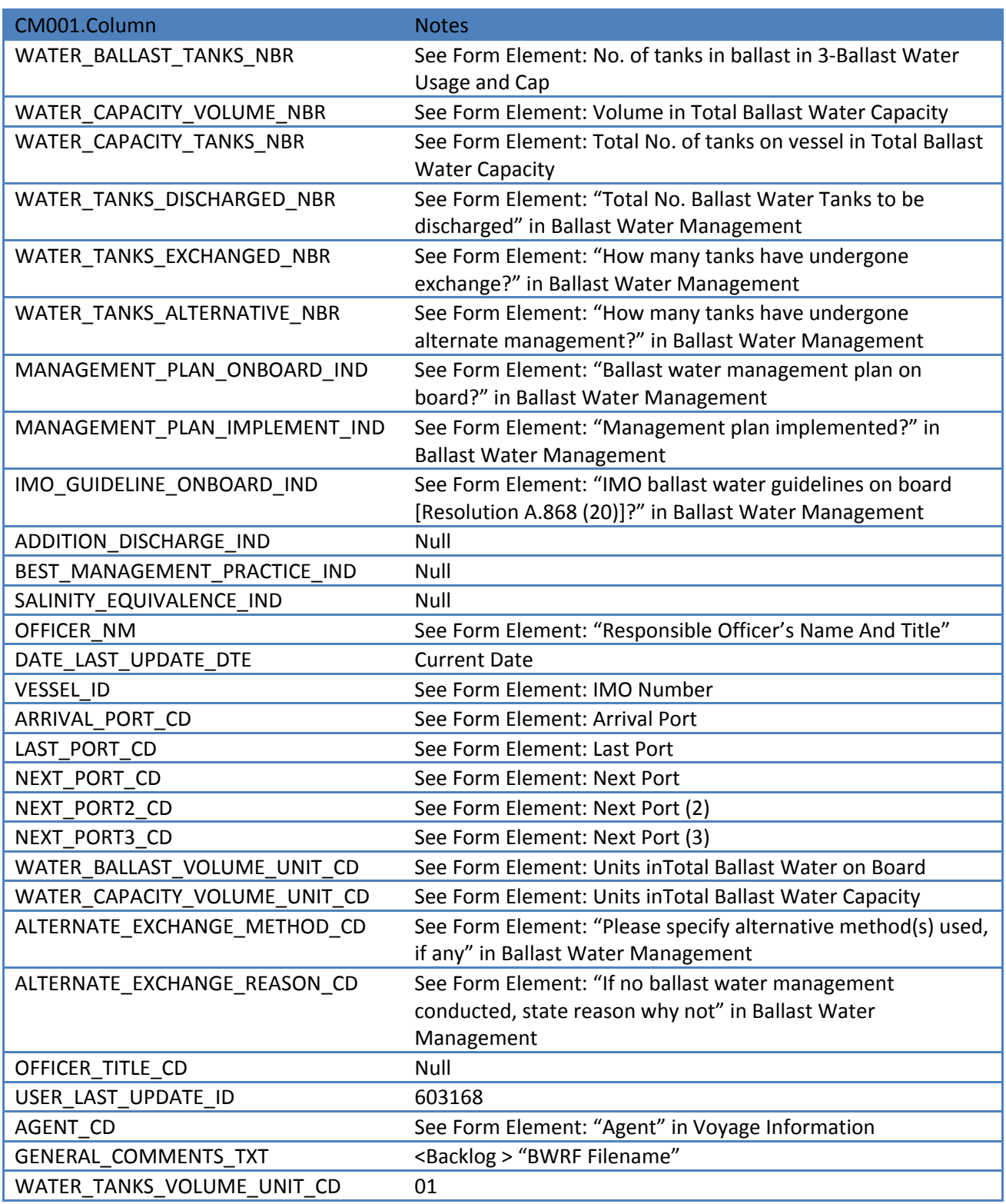

# CM002\_BALLAST\_WATER\_TANK

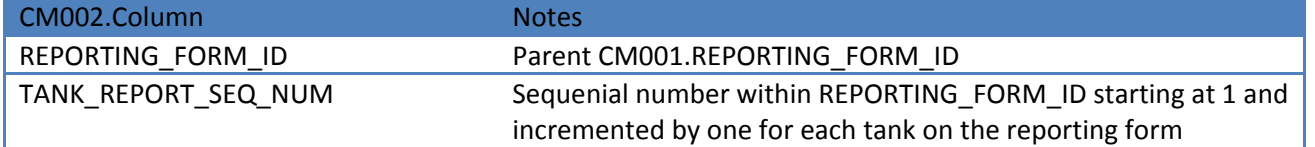

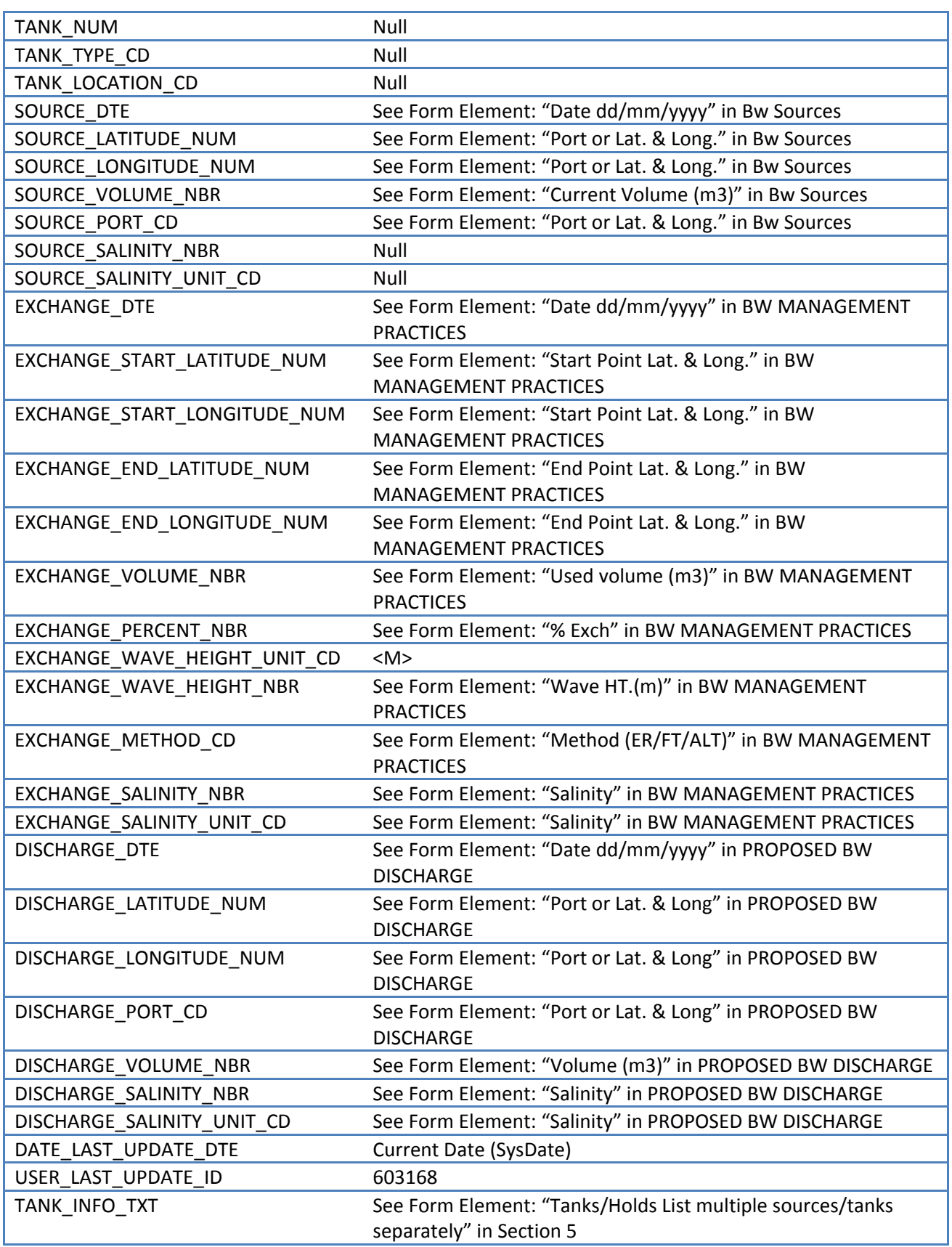